# **Friendship through Radio**

# **I7SWX - GIANCARLO MODA**

# YAESU FT1000MP

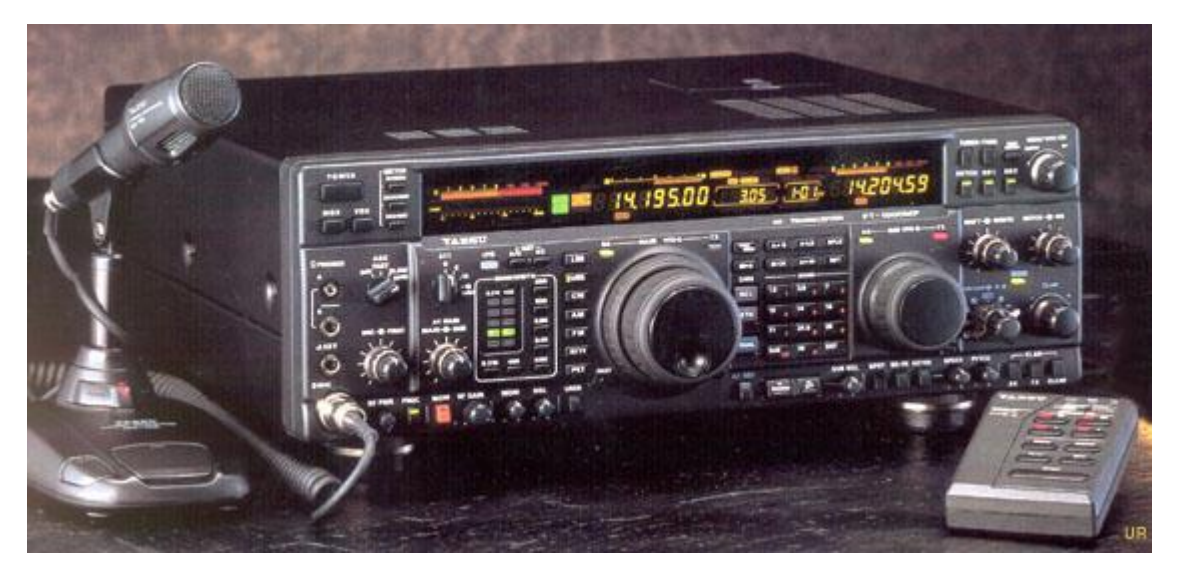

# **PROPOSTA DI MODIFICHE**

1 st MIXER DIPLEXER & IF ROOFING FILTER 2 ND MIXER 2<sup>nd</sup> IF AMPLIFIER PSU VOLTAGE REGULATOR NOISE MOD NOISE BLANKER MOD 2<sup>nd</sup> IF ROOFING FILTER & SWITCHING PANORAMIC RECEIVER

> Copyright by Giancarlo Moda - I7SWX 10-2004 \* latest Revision 1-2011

[i7swx@yahoo.com](mailto:i7swx@yahoo.com) http//www.qsl.net/i7swx

# **YAESU - FT1000MP-MK V \* PROPOSTA DI MODIFICHE Giancarlo Moda – I7SWX**

Le seguenti informazioni sono relative ai possibili miglioramenti di funzionalità del Transceiver YAESU FT1000MP-MK V. Le parti interessate sono nel Ricevitore (RX1):  $1^\mathrm{ST}$  Mixer,  $1^\mathrm{st}$  IF Roofing Filter, Diplexer, 2<sup>ND</sup> Mixer, 2nd IF roofing filter e Noise Blanker. Alcuni schemi elettrici riportati sono "suggeriti" ma non sono stati collaudati sul FT1000, lo sono stati su altri apparati in configurazioni simili. La chiave delle modifiche e' l'H-Mode Mixer nella configurazione I7SWX 2T FSA3157 e l'amplificatore a doppio JFET per la ridistribuzione dei guadagni.

Prima di apportare le modifiche, e' consigliato effettuare delle misure sul ricevitore, in modo da comparare i risultati, ad ogni modifica, con quelli della configurazione originale, quali IMD, Dynamic Range ed IP3, Noise dell'apparato e qualunque altra importante caratteristica.

E' importante anche confrontare la sensibilità del ricevitore tra l'originale e la configurazione modificata, ad ogni variazione circuitale. Gli amplificatori post-mixer, formati dai mixer originali, presentano, all'incirca, un guadagno almeno uguale al guadagno di conversione come mixer. La sensibilità generale di RX1 migliora a riduzione del rumore; eventuali piccole differenze in meno o più non riducono la funzionalità dell'apparato in quanto, questa, è stata migliorata da un aumento della risposta IMD.

Queste modifiche sono proprietà intellettuale di Giancarlo Moda, I7SWX, e sono autorizzate all'uso personale dei radioamatori.

Desidero ringraziare, prima di tutto, l'amico Giuseppe La Parola, IT9BLB, per essersi sacrificato come volontario ad alto rischio ed essere stato molti mesi senza il suo fido FT1000MP onde permettermi la sperimentazione di modifiche su tale apparato. Filippo Petagna, IC8POF, per aver rischiato le modifiche senza strumentazione ed aver fornito alcune foto. Non ultimo, l'amico Nicola Milillo, IZ7ANL, per aver contribuito alla sperimentazione di molte modifiche ed aver effettuato le misure e comparazioni applicate al suo ICOM IC775 e ad altri recenti apparati ICOM, i cui benefici sono riflessi anche su modifiche di altre apparecchiature commerciali; inoltre, l'idea di sperimentare, su tale apparato, il BandScope o Ricevitore Panoramico, che ho adattato al FT1000MP con minime differenze.

Giancarlo Moda, I7SWX, Via Azzone Mariano 24 70010 CASAMASSIMA BA **Italy** 

[i7swx@yahoo.com](mailto:i7swx@yahoo.com)

26 October 2004 Revisioni: Ago e Nov – 2008, 2-2009, 12-2010 Ultima Rev: 01-2011

L'autocostruzione è sempre più rara ma fortunatamente ancora qualcuno si cimenta, e proprio questi singoli o gruppi di lavoro riescono a realizzare apparati molto performanti che rispondono alle reali esigenze dei radioamatori, semplici e efficienti offrendo performances nettamente superiori ad apparati commerciali. Purtroppo per diverse ragioni, la maggior parte di noi acquista un "black box" piuttosto che costruirsene uno da un valido progetto.

I costruttori sono purtroppo legati alle regole del mercato, quindi soluzioni architettoniche semplici che richiedano poca ricerca per abbattere il prezzo.

In questa ottica per esempio, l'avvento del DSP ha permesso una semplificazione circuitale a discapito del numero di conversioni e bontà del Front End, relegando a questo stadio di conversione analogico-digitale il compito di sopperire a tante funzioni svolte da molteplici componenti che venivano usati in passato. Questi ricetrasmettitori sono cresciuti nei gadget ma nella sostanza poco. Ancora oggi Radio della classe FT1000D, IC781, TS950 e i loro derivati hanno delle ottime prestazioni se paragonate con apparati di nuova generazione dai costi talvolta proibitivi. Quanto si paga non è sempre commisurato alle loro prestazioni esempi sono radio di classe superiore, IC7800 o FT9000, le loro prestazioni sono comparabili a radio di classe più bassa.

Da qui l'idea di modificare i vecchi ricetrasmettitori introducendo componenti e ritrovati moderni per ottenere quelle extra funzionalità che sono importanti per i radioamatori, in particolare: resistenza alle intermodulazioni, basso rumore, gamma dinamica elevata, sensibilità.

#### **Introduzione**

Il presente documento riporta una serie di modifiche e di sperimentazioni che si possono effettuare sullo YAESU FT1000MP. Una parte di esse sono state praticamente messe in atto dopo lunga sperimentazione, altre sono dei "suggerimenti" per riscontrare se e quali benefici addizionali possono essere ottenuti.

I contenuti riportati in questo manuale potrebbero essere applicati anche su altri ricetrasmettitori YAESU con le dovute modifiche, per gli altri marchi le implementazioni non cambiano nella sostanza, bisognerà solo studiare gli schemi dei vari RTX per capire dove applicarle.

# **Le Modifiche**

L'applicazione delle modifiche al FT1000MP necessita di una giusta attenzione in quanto gli spazi non sono ampi e l'uso di un assemblaggio con componenti SMD riduce spazio operativo per il saldatore. Le modifiche richiedono una base di conoscenza tecnica e di assemblaggio.

1. Sostituzione del 2°mixer, questo stadio è critico perché gestisce già segnali amplificati d'interesse e di disturbo per cui può creare intermodulazione. Questa operazione richiede la ridistribuzione del guadagno con l'aggiunta di un amplificatore IF nella seconda IF.

2. Riduzione dell'intermodulazione e maggiore selettività sulla prima media frequenza utilizzando il roofing filter della nota azienda INRAD. La modifica prevede un diverso posizionamento di tale filtro rispetto a quanto suggerito dalla stessa INRAD. Media difficoltà;

4. Aggiunta di un "filtro elettronico" sull'alimentazione dei VCO onde ridurre eventuale rumore impulsivo e/o modulante che si ripercuote sui DDS generando del potenziale rumore di fase, critico per la ricezione di segnali vicini. Bassa difficoltà;

5. Aggiunta del diplexer quale terminazione del 1st Mixer.

6. Riduzione dell'intermodulazione e maggiore selettività sostituendo il roofing filter della seconda IF, originalmente da 15 KHz con un filtro a quarzi più stretto, in particolare da 6 o 2,8 KHz. Media difficoltà;

Le ulteriori sperimentazioni che potrebbero essere introdotte, ma non sono state ancora praticamente realizzate sono: la sostituzione del terzo mixer e l'aggiunta di un amplificatore IF per la ridistribuzione del guadagno a seguito di tale modifica. E' possibile l'aggiunta di un ricevitore panoramico in configurazione SDR come effettuato sull'ICOM IC775 in un progetto congiunto di modifiche con Nicola Milillo, IZ7NL.

#### 4 **PERFORMANCE**

Le modifiche effettuate sul FT1000MP di IT9BLB, nel 2005, sono un po' diverse da quelle suggerite nel presente documento. L'H-Mode Mixer utilizzato e' un FST3125 mentre l'attuale progetto impiega il FSA3157, selezionato nel progetto di front-end ad elevata performance di PA3AKE, l'amplificatore IF e', anch'esso, diverso; comunque le funzionalita' sono simili. Il progetto e' simile, con la differenza che nella versione BLB il primo mixer era terminato in un amplificatore buffer a 0dB di guadagno e la presente versione impiega un diplexer passivo. A causa di queste differenze non ha molta ragione il riportare delle misure che non sono rappresentative delle presenti modifiche. Per dare, pero', un'idea su alcuni benefici ottenuti nella versione BLB, riporto una tabella sui valori di IP3 calcolati a seguito di misure effettuate a suo tempo. La differenza dei valori low e high e' dovuta a diversi fattori tra i quali differenze di selettivita' dei vari filtri passa banda.

Come e' rilevabile dalla tabella, i risultati tra l'apparato modificato, senza e con il roofing filter nella posizione consigliata da INRAD, sono simili per spaziature larghe dei toni, dove si ha l'effetto del roofing filter originale ICOM. A spaziature strette si vede la differenza dovuta alla modifica del 2nd mixer ed alla ridistribuzione dei guadagno (IF amp inserito tra 2nd IF roofing filter e banco dei filtri a quarzo). Miglioramenti si sono avuti sia nel MDS e nel rumore dell'apparato. Per le misure ad 1kHz probabilmente il peggioramento e' dovuto al terzo mixer od agli stadi successivi.

#### **RX IP3 FT1000MP**

Generatori di toni 2x HP8640B

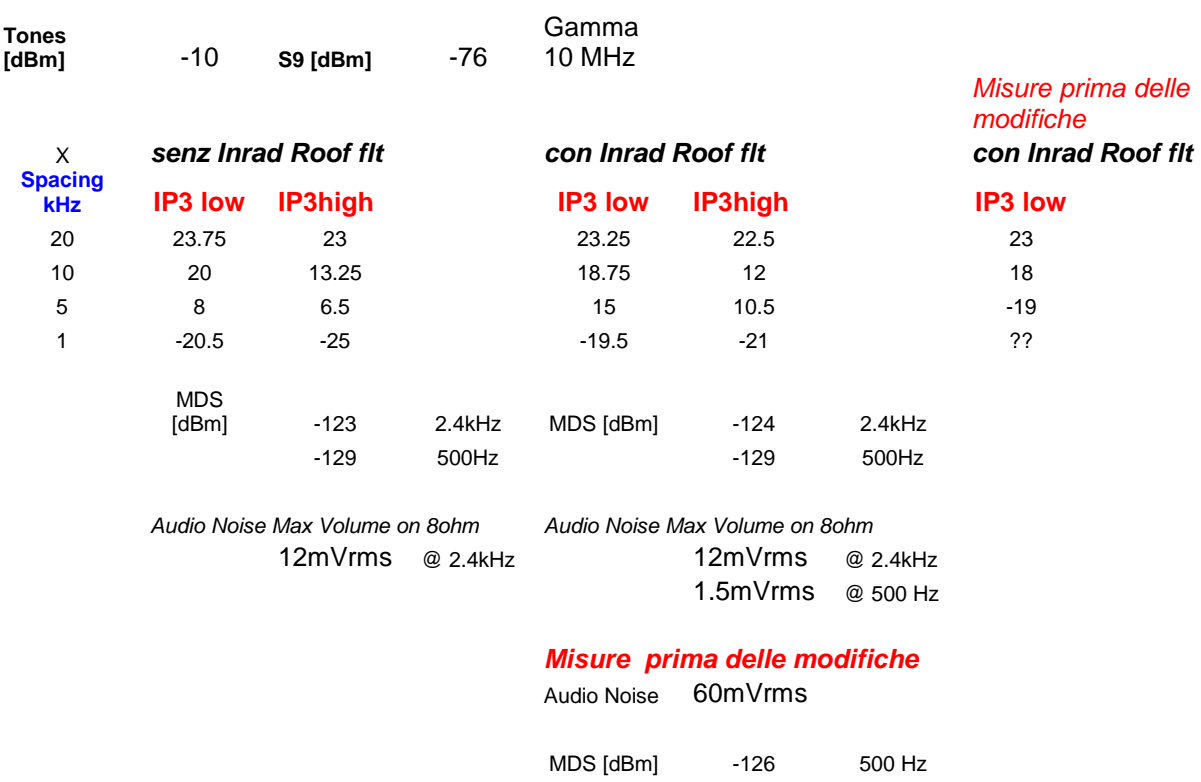

?? = ci sono state difficolta' di misura probabilmente a causa del rumore di fase (phase noise) del PLL. L'amico Giuseppe, IT9BLB, doveva mettere a disposizione di un noto OM, specialista in misure, l'apparato modificato, le mie misure erano di parte,… ma l'occasione e' mancata… non puo' stare senza … hi

Mi auguro di ricevere misure relative alle modifiche, oggetto di questo progetto, ed ai risultati da qualcuno dei volontari smanettatori di FT1000MP.

# 5 **1 st MIXER**

Il primo mixer utilizzato nei FT1000 e' alquanto valido per i FT1000. Anche se possibile, non e' prioritaria la sostituzione di questo stadio con un H-Mode Mixer in quanto i problemi di intermodulazione sono maggiori negli stadi successivi. Qualora sia effettuata la sostituzione e' raccomandata l'aggiunta di uno stadio separatore, a guadagno zero, all'ingresso dell'H-Mode Mixer per ovviare a che eventuali spurie in uscita da questo stadio si combinino all'ingresso del mixer R2. Una simile soluzione e' suggerita anche per il primo mixer di R2.

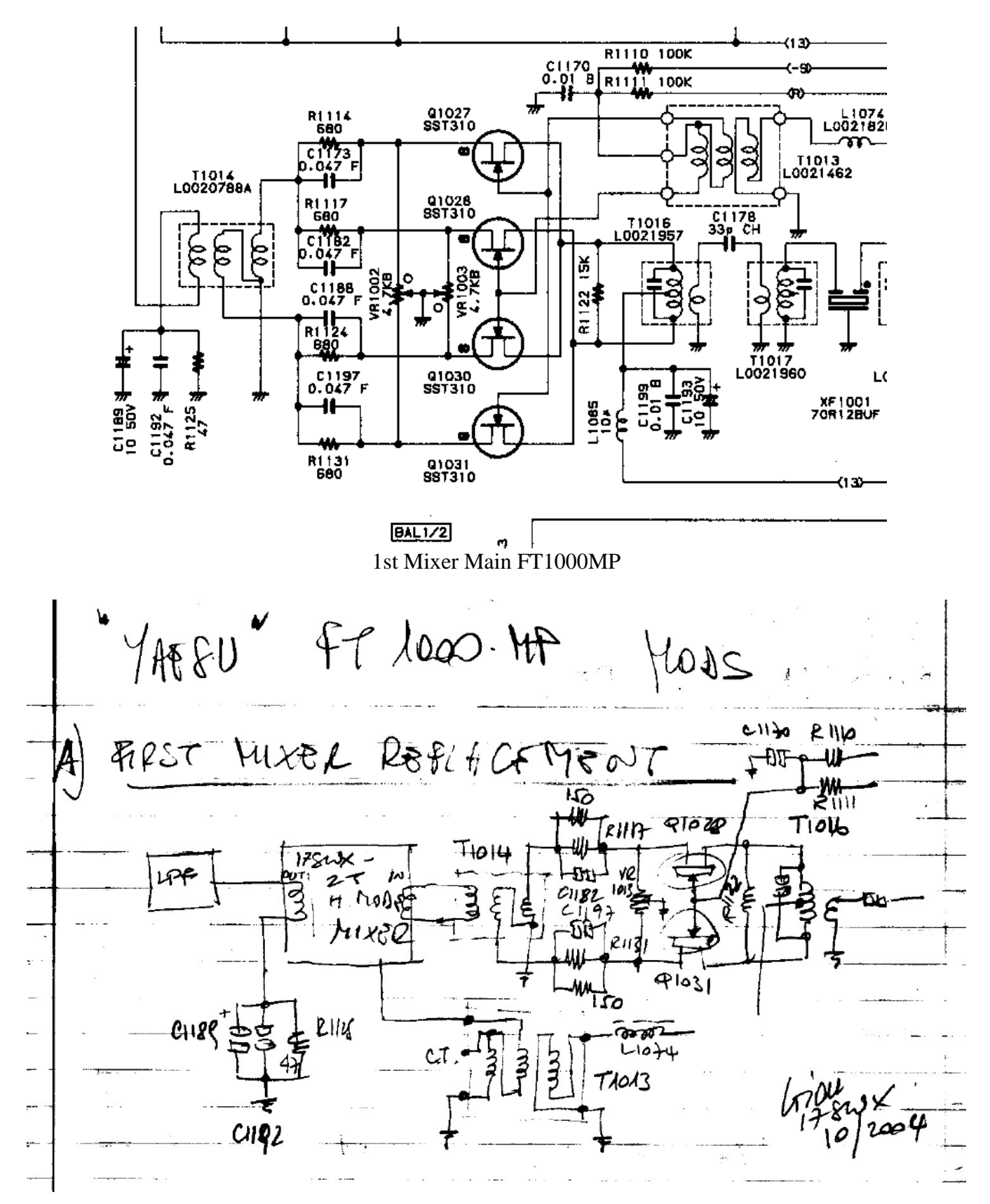

Il disegno riporta lo "schizzo artistico" della sostituzione del primo mixer. Un amplificatore separatore (buffer) con guadagno 0/1dB dovrebbe essere inserito tra LPF e l'H-Mode Mixer.

Il diplexer ed il roofing filter INRAD, successivamente descritti, dovranno essere inseriti tra H-Mode Mixer e post mixer amplifier formato dal vecchio mixer.

Il suggerimento e' quello di iniziare con l'aggiornamento del secondo mixer che e' lo stadio piu' critico, ricevendo segnali gia' amplificati dopo la prima conversione.

# $2^{\text{ND}}$  MIXER REPLACEMENT

La modifica del secondo mixer e' mostrata in Figura 1. Come gia' premesso, questo e' lo stadio piu' critico perché gestisce già segnali amplificati, d'interesse e di disturbo, per cui può creare intermodulazione. Questa operazione richiede la ridistribuzione del guadagno con l'aggiunta di un amplificatore IF nella seconda IF.

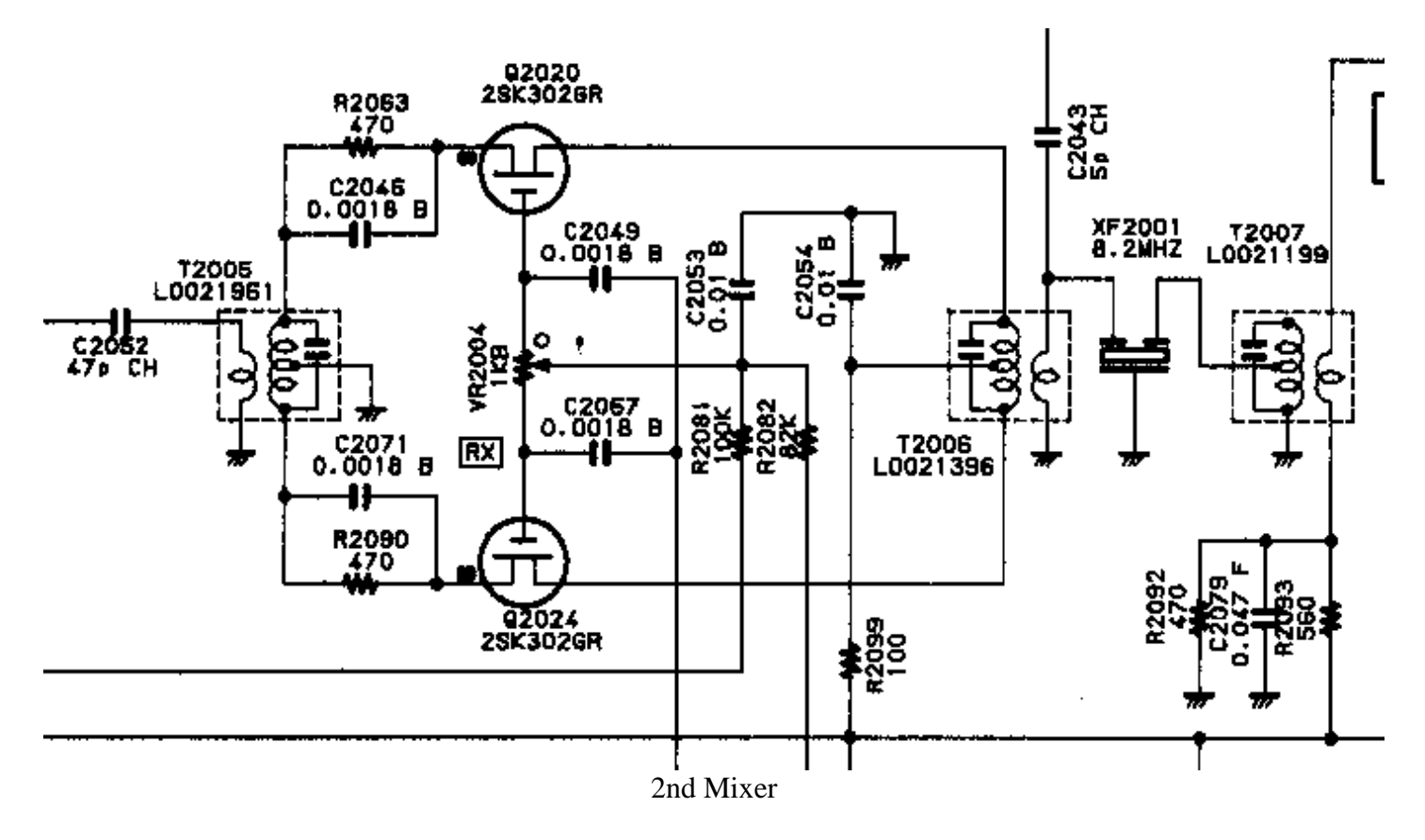

La versione di H-Mode Mixer utilizza il recente switch analogico FSA3157 rispetto al classico FST3125. E' importante tenere presente che si ha una inversione delle fasi dei secondari collegati ad U2 rispetto ad U1. Lo squadratore e' il veloce LVDS receiver FIN1002 e ne risulta semplificato.

L'amplificatore post-mixer e' il mixer originale modificato quale amplificatore. Il trimmer VR2004 non deve essere modificato come regolazione per non perdere il bilanciamento tra i due JFET.

6

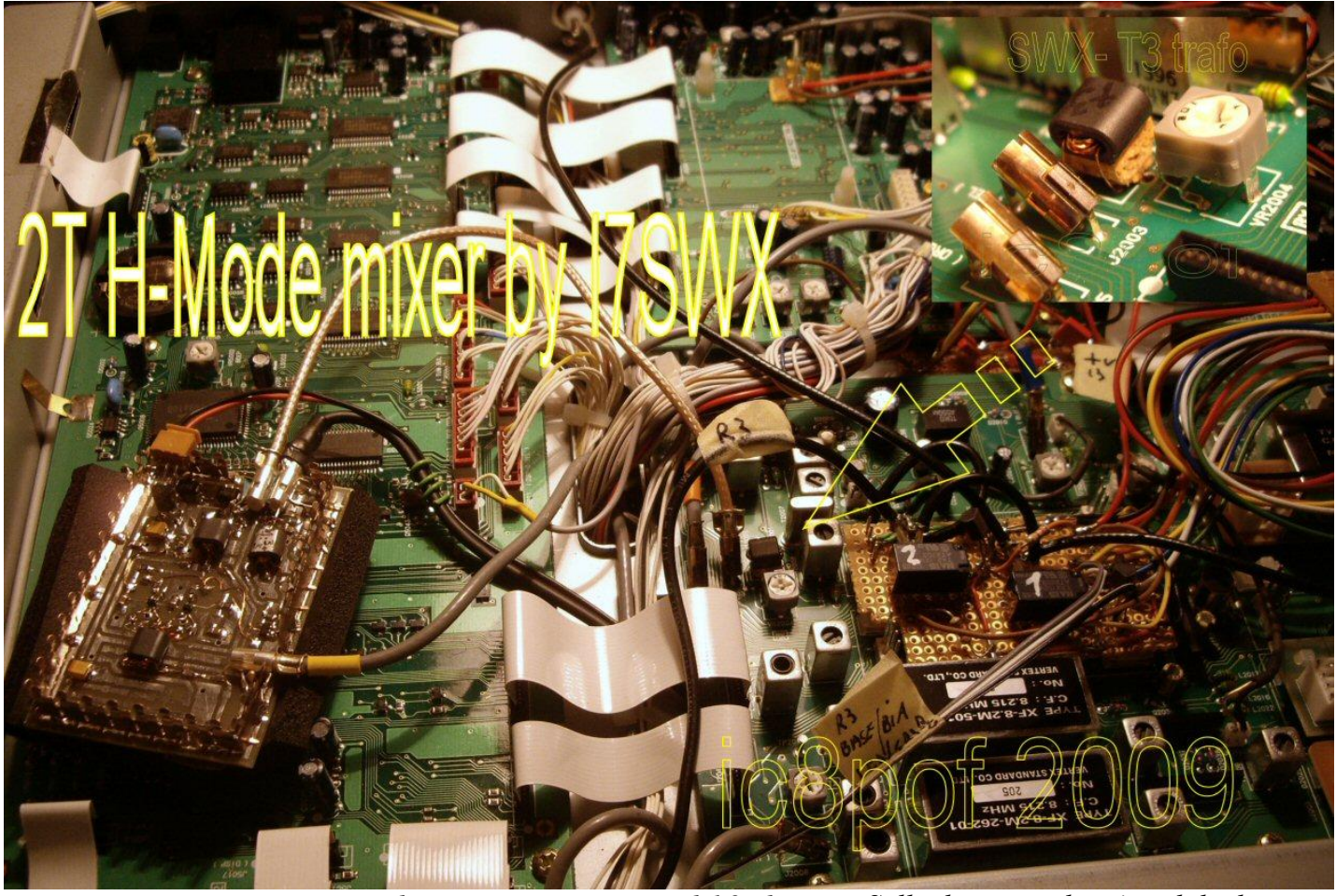

*Vista connessione H-Mode Mixer in sostituzione del 2nd Mixer. Sulla destra in alto e' visibile il posizionamento di TR4 al posto di T2005*

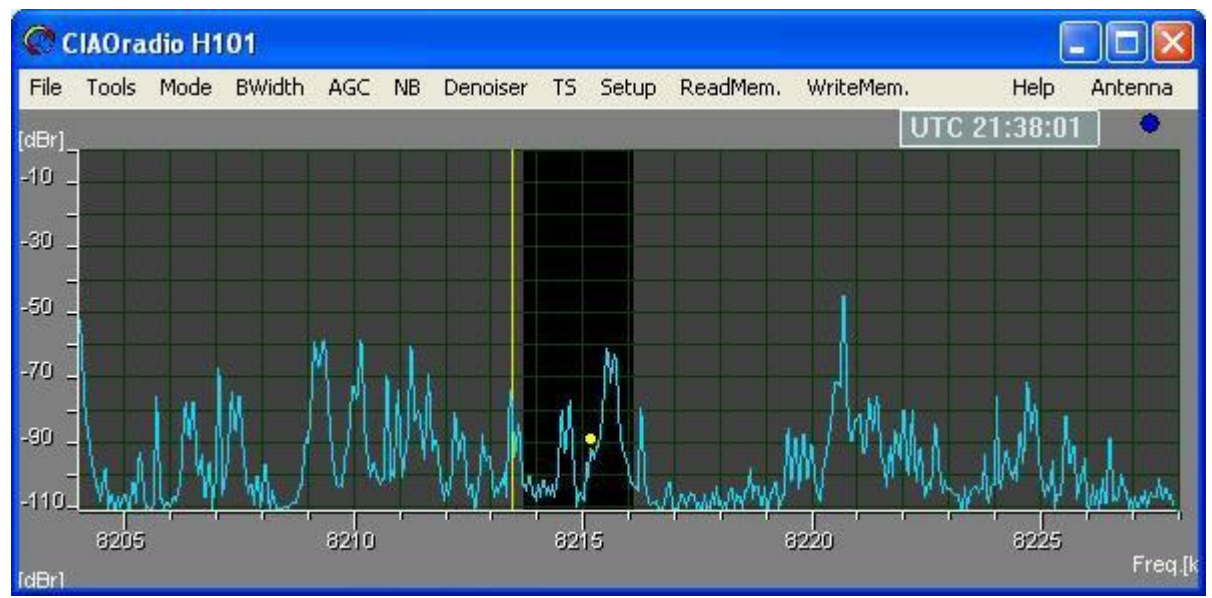

*Vista panoramica sulla 2nd IF- Contest WPX RTTY 40m. Il pallino giallo mostra un segnale chiramente ricevibile dal FT1000MP- Foto IC8POF*

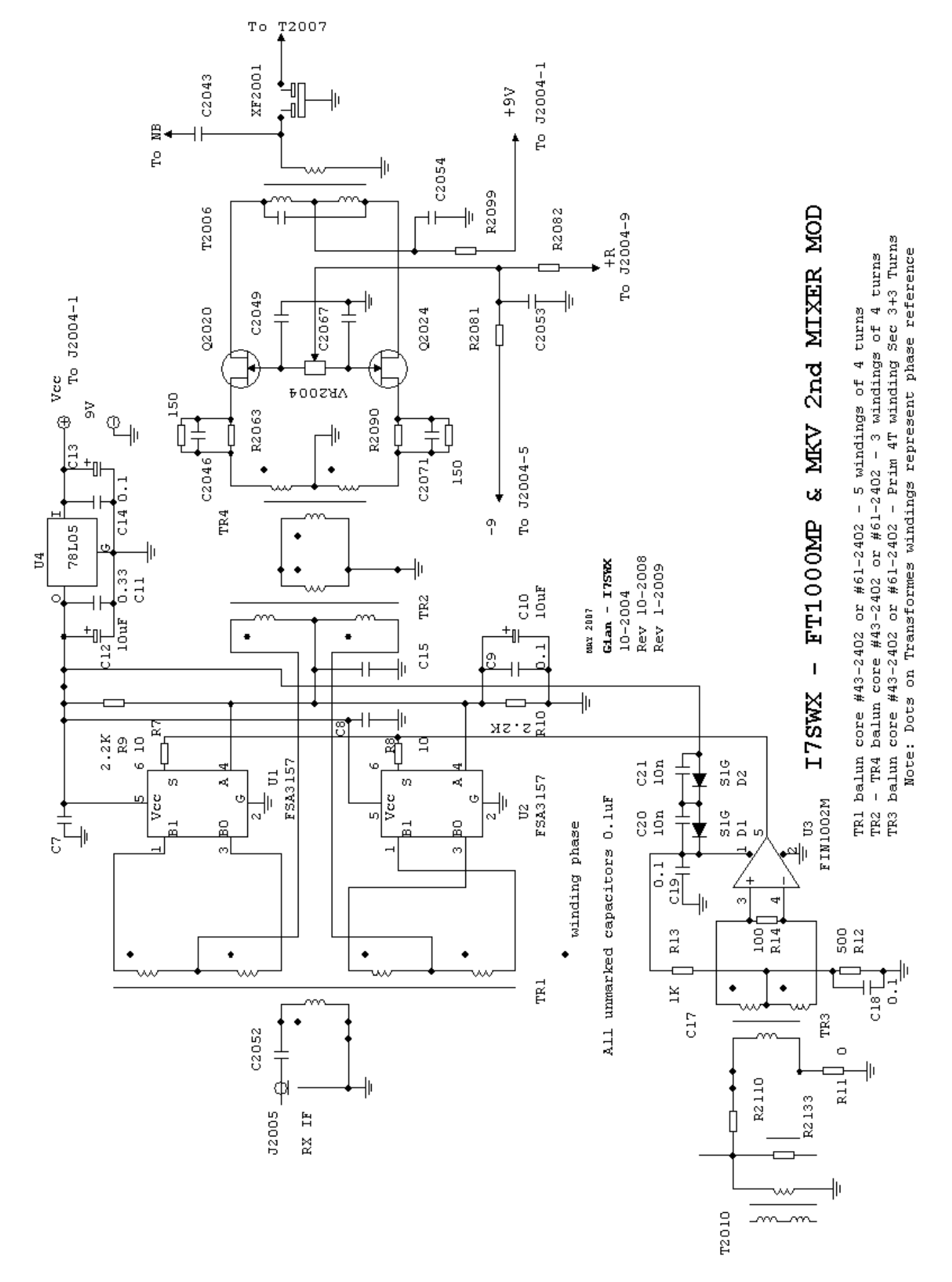

Figure 1 – Sostituzione del mixer originale con l'I7SWX 2T FSA3157 H-Mode Mixer.

#### *SCOLLEGARE:*

1) R2110 da C2049 & C2067

#### *RIMUOVERE:*

1) T2005

#### *AGGIUNGERE:*

- 1) L'I7SWX 2T H-Mode Mixer come riportato nello schema elettrico in Figura 1.
- 2) TR4, trasformatore autocostruito avvolgendo 3 x 4 spire un nucleo balun #43-2402, e collegarlo come nello schema elettrico. Utilizzando del filo bifilare, si avranno 4 spire in monofilare per il primario e 4 spire bifilari per il secondario. Questo trasformatore deve essere installato sotto il PCB IF al posto del T2005, come mostrato in foto.

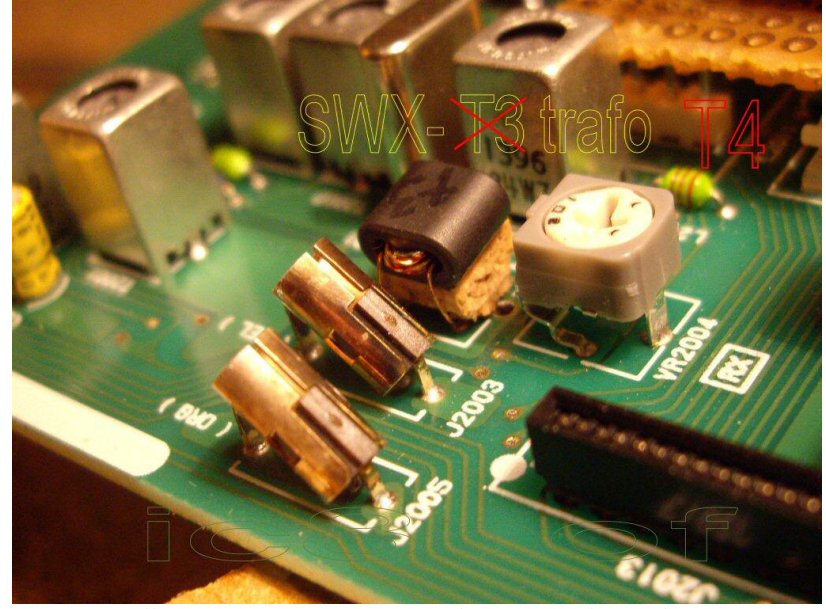

*Installazione trasformatore TR4sul PCB IF in luogo di T2005 E' IMPORTANTE LA MASSIMA ATTENZIONE NEL RIMUOVERE T2005 onde ovviare ad un eventuale danno del trasformatore originale.*

3) La modifica comporta anche l'aggiunta di una resistenza da 150 ohm, R2063B, in parallelo a R2063 ed una da 150 ohm, R2090B, in parallelo a R2090.

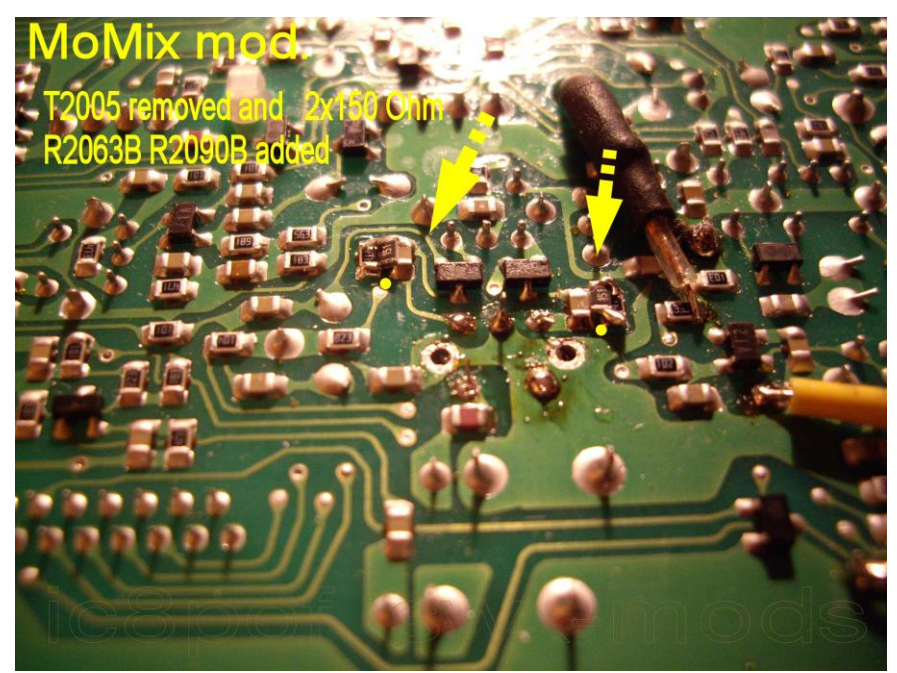

*Le resistenze R2063B e 2090B sono saldate sopra le R2063 e R2090 come visibile in foto.*

# *COLLEGARE:*

1) C2049 & C2067 a massa. Vedi schema.

# *NOTE:*

- 1) Controllare l'uscita di LO2 che pilota lo squadratore dell'H-Mode Mixer. Questo segnale deve essere di almeno 1.4Vpp e non oltre i 2.0-2.5Vpp.
- 2) La Figure 1 mostra l'I7SWX 2T FSA3157 H-Mode Mixer con squadratore LVDS, previsto. L'Input di TR1 è l'ingresso della 1<sup>st</sup> IF a 70 MHz, mentre l'Output di TR2 è l'uscita 2nd IF del mixer.

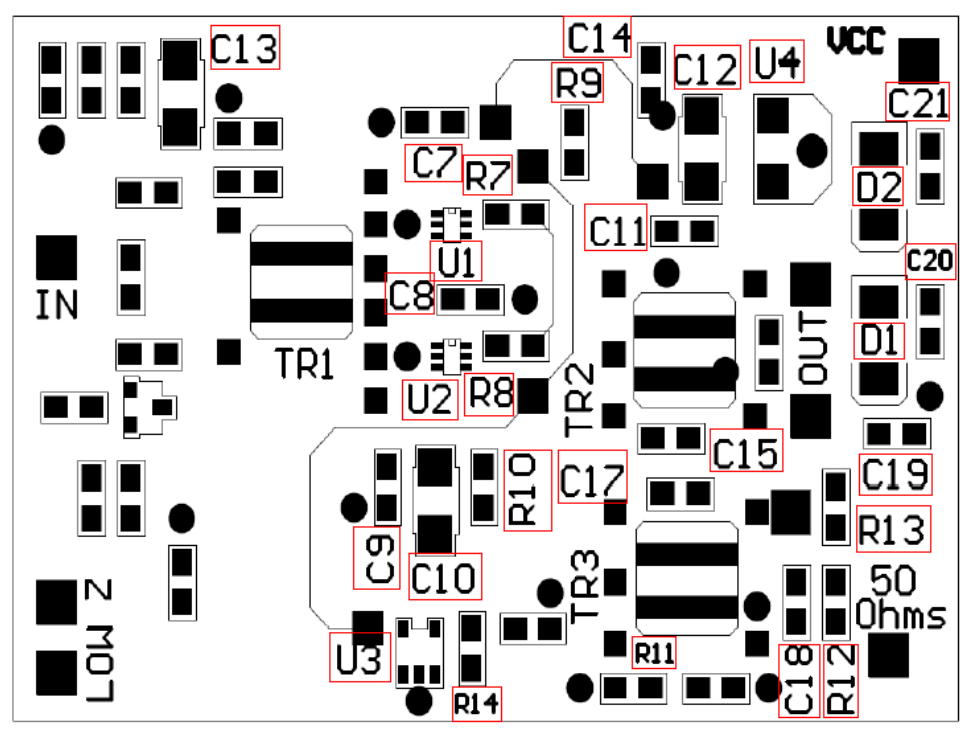

Components assembled on H-Mode Mixer PCB

#### 11 **AGGIUNTA DI UN AMPLIFICATORE IF ADDIZIONALE**

Onde recuperare la perdita di guadagno dello stadio attivo del secondo mixer, quando sostituito dall'H-Mode, e ridistribuire il guadagno, un amplificatore viene inserito tra il roofing filter ed il banco dei filtri a quarzo sulla seconda IF.

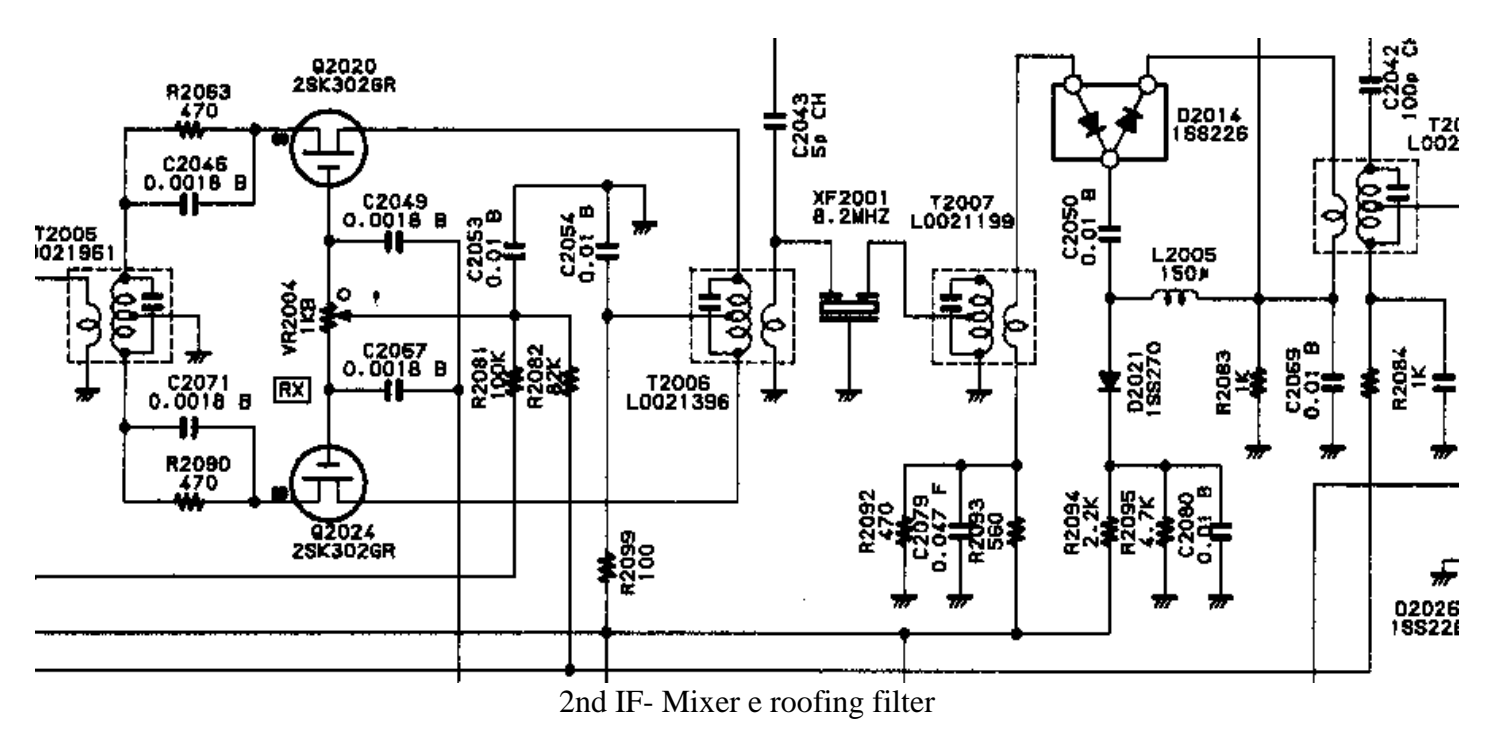

Il guadagno dell'amplificatore RF-IF e' di 7 o 8dB. Per ridurre tale guadagno e' necessario aggiungere R12 e C10, come riportato nella Tabella.

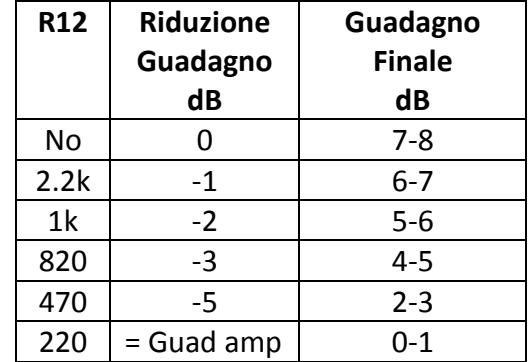

#### **Table – Tabella**

*Riduzione Guadagno dell'Amplificatore R12 Set Amplifier Gain*

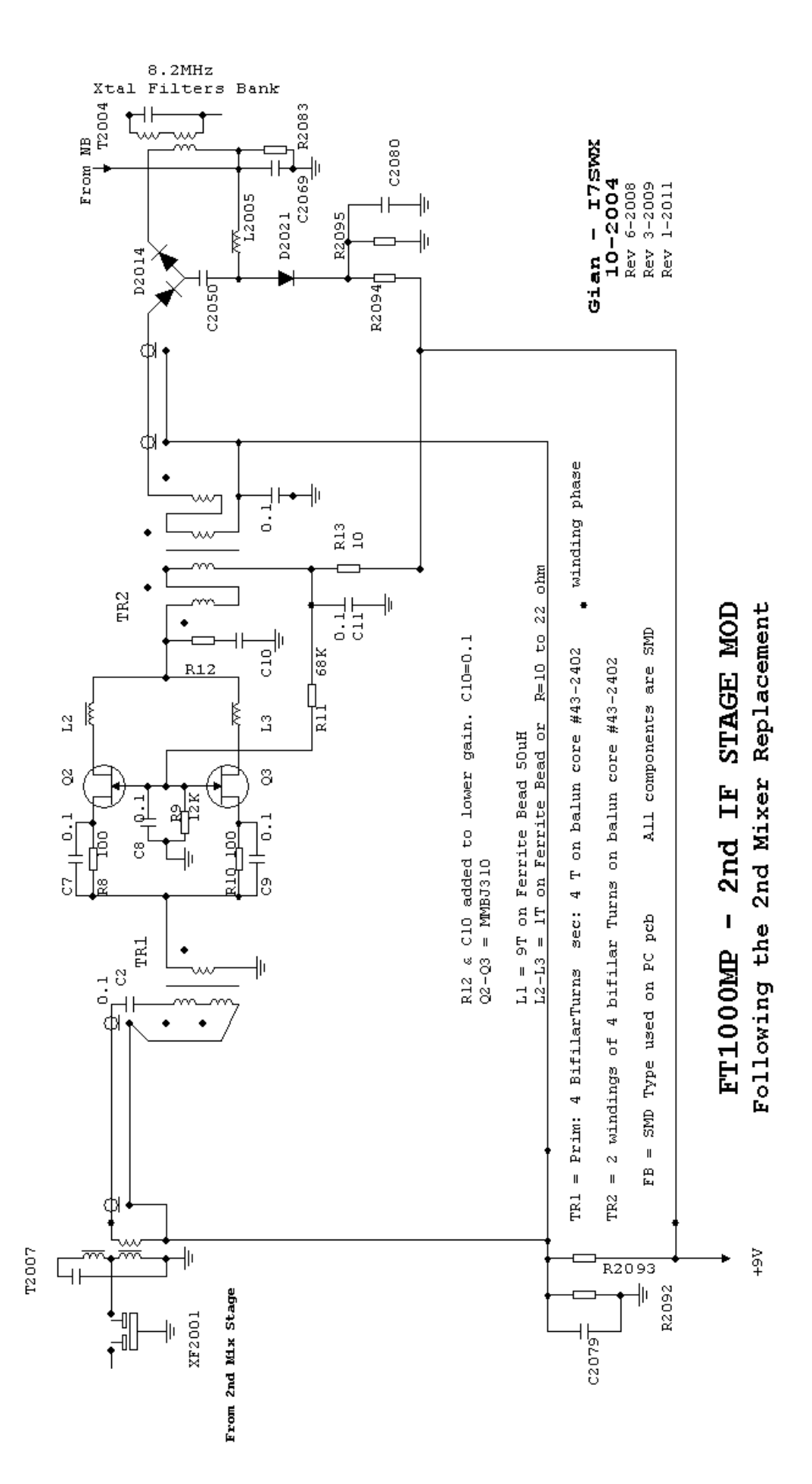

*Figura 2 - L'amplificatore e' aggiunto per compensare la perdita d'inserzione dell'H-Mode Mixer verso il mixer originale vedi le varie versioni FT1000*

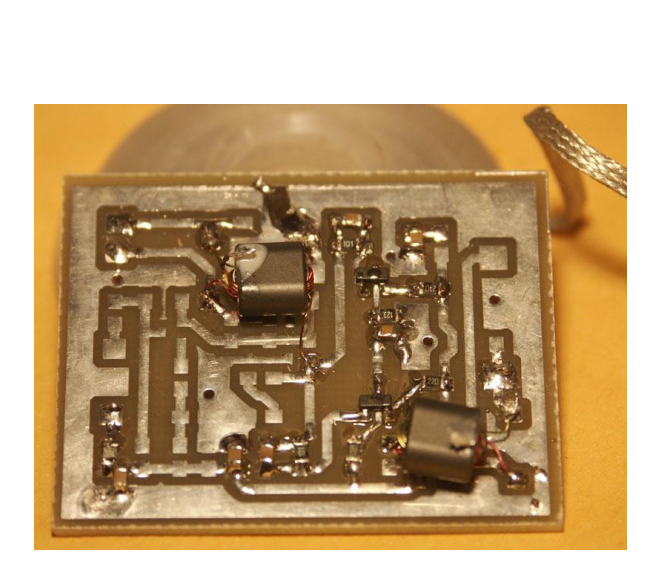

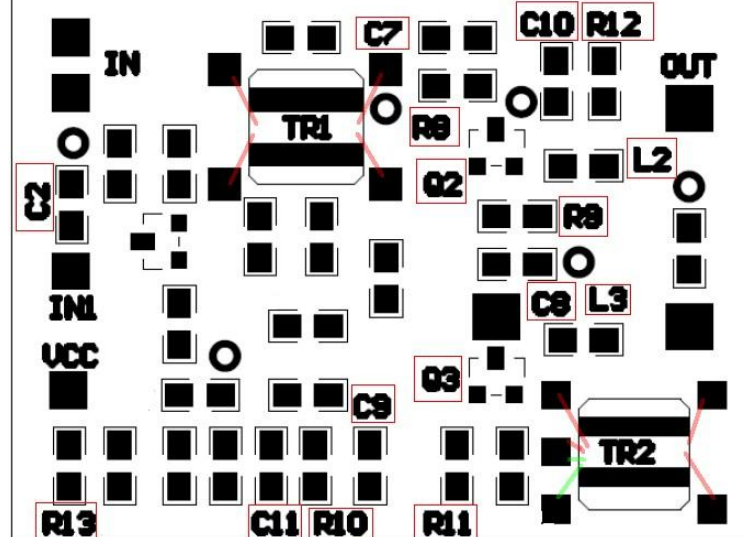

*Assemblaggio Amplificatore Componenti da assemblare sul PCB*

Onde facilitare il posizionamento dei componenti e l'assemblaggio del PCB e' riportato lo schema dell' *Universal Amplifier*. La configurazione del buffer d'ingresso, come per il mixer, e' da utilizzare in caso di inserimento in circuiti ad alta impedenza o non misurabile, puo' risultare alquanto confusa ma e' comoda per adattamento a differenti apparati.

#### **1 st MIXER DIPLEXER**

Nella configurazione originale del FT1000MP, come nello schema, il 1st mixer e' seguito dal roofing filter a 70.455MHz, XF1001 e XF1002, questo non termina propriamente il mixer, presentando un carico molto variabile e di conseguenza una funzionalita' ridotta. Per migliorare questa condizione e' importante aggiungere un idoneo diplexer per presentare una piu' idonea terminazione, che di conseguenza migliora la performance del 1st mixer.

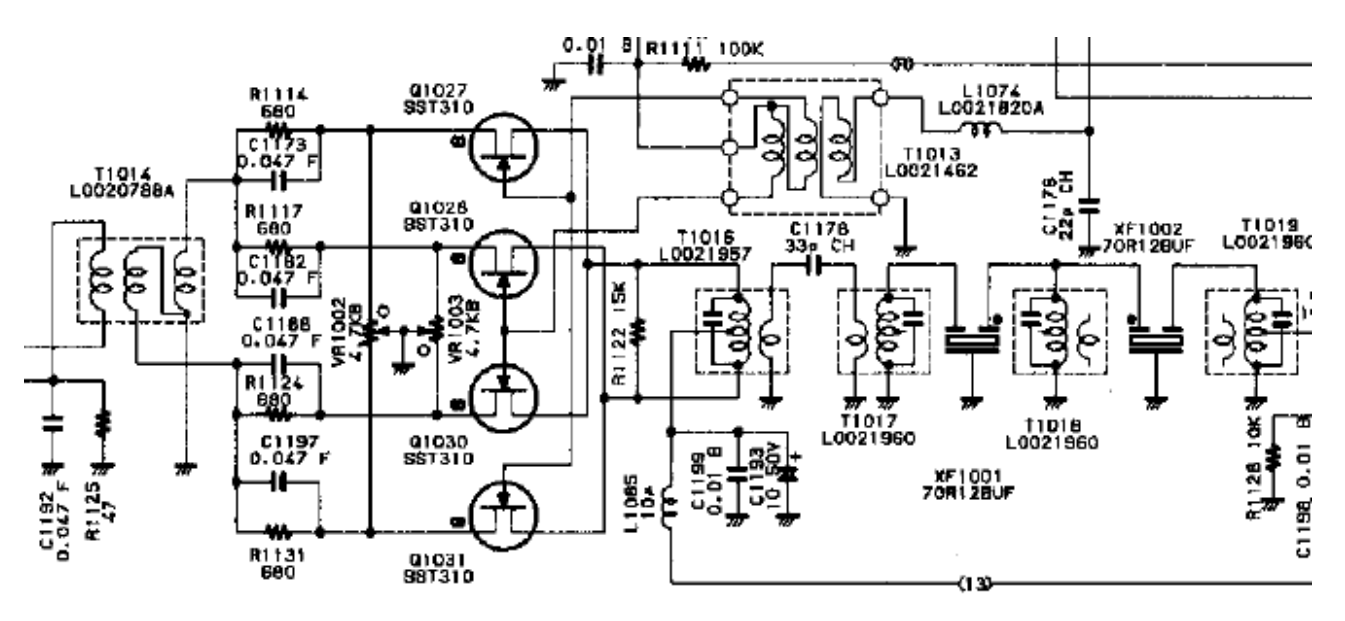

Il diplexer viene inserito al posto di C1178, tra il secondario di T1016 ed il primario di T1017.

#### FT1000MP- 1st MIXER-DIPLEXER

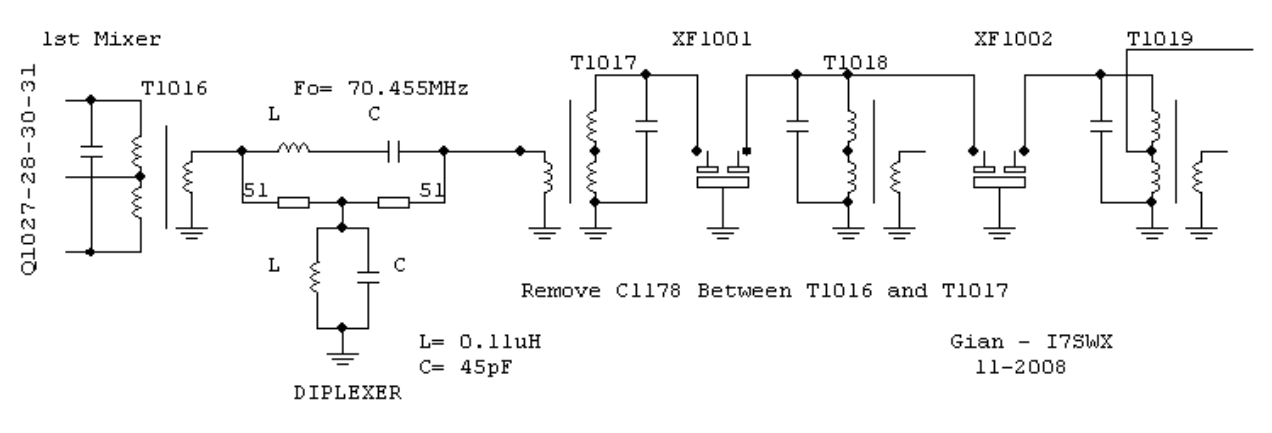

FT1000MP – Diplexer di terminazione del 1st mixer.

RIMUOVERE: C1178 tra T1016 secondario da T1017 primario

COLLEGARE: Il diplexer tra T1016 secondario e T1017 primario

#### **1 st IF ROOFING FILTER**

Una classica modifica e' l'aggiunta del Roofing Filter INRAD tra l'uscita della 1st IF e l'ingresso del 2nd mixer.

# **3 - INSTALLAZIONE/RIPOSIZIONAMENTO 1ST IF ROOFING FILTER INRAD**

#### *Premessa*

I circuiti d'ingresso di un ricevitore sono soggetti ad una molteplicità di segnali contemporanei; dipende da i vari livelli ma certamente la possibilità di segnali forti che producono IMD esiste. Il livello massimo dei segnali che sarà accettabile è quello definito dal livello al quale si forma IMD. Il minimo livello di segnale ricevibile, ovviamente, sarà solo il limite di *Noise Floor*. La differenza tra questi due livelli di segnale è definibile *Range Dinamico* o meglio: *Range dinamico libero da prodotti spuri*.

Per limitare il numero dei segnali che arrivano negli stadi dei nostri ricevitori (mixer e amplificatori) si usano dei filtri denominati *roofing filter.* Essi sono normalmente installati negli stadi della prima IF degli apparati commerciali e auto costruiti. Purtroppo questi filtri, in particolare quelli che sono in alta frequenza (up-conversion) dai 45 ai 70 MHz non sono troppo rispondenti alle necessità dei radioamatori, principalmente per:

Larghezze di banda troppo ampie, tra i 15 ed i 20 kHz, anche se recentemente le nuove generazioni di radio sono equipaggiate con filtri più stretti.

Curve di selettività molto povere, tipo l'ingresso di un tunnel invece di una normale porta di abitazione o negozio.

Le caratteristiche di questi filtri, limitano le performance dei nostri ricevitori, che purtroppo subiscono il bombardamento continuo di numerosi forti segnali presenti in gamma, specialmente in condizione di forte affollamento come nei contest. I segnali convertiti dal primo mixer, entrano e circolano nei vari stadi del nostro ricevitori; da qui abbiamo la potenzialità di intermodulazione generate negli stadi meno lineari, in particolare i mixer, che precedono il nostro eroico *roofing filter* … i danni fatti in tali stadi non sono più riparabili.

I *roofing filter* INRAD sono nati per rispondere alla soluzione o limitare alcuni di questi problemi. Purtroppo le scelte commerciali talvolta non tengono conto delle soluzioni tecniche, e l'INRAD per rendere semplice la modifica dell'apparato, ha installato il filtro nel punto più comodo ed accessibile. Normalmente lo si trova, tra l'uscita della prima IF e l'ingresso del secondo mixer. In tale posizione si protegge il secondo mixer dai forti

segnali e quindi si proteggono anche gli stadi successivi. Il filtro ha una banda passante più limitata, circa 4.5kHz, rispetto agli originali 15kHz e la sua curva di selettività e' molto più simile alla porta di un negozio che all'ingresso di un tunnel. In particolare i *roofing filter* INRAD sono nati a seguito del "pianto" dei DX-men e dei contestatori che trovavano forti difficoltà nel copiare i piccoli segnali in presenza di forti stazioni vicine, al proprio QTH, o vicine in frequenza.

La figura successiva riporta il confronto delle selettivita' (livelli dei segnali che entrano la 1st IF tra ingresso con roofing filter originale YAESU o con Roofing Filter INRAD) ottenendo, con questo, un miglioramento sull'attenuazione dei segnali fuori banda tra i 57 ed i 62dB a 10kHz e 50 dB a 20kHz. Con il roofing filter INRAD dopo il primo mixer si ha un elevata protezione dei segnali fuori banda passante sia sulla 1st IF e sia sul 2nd mixer.

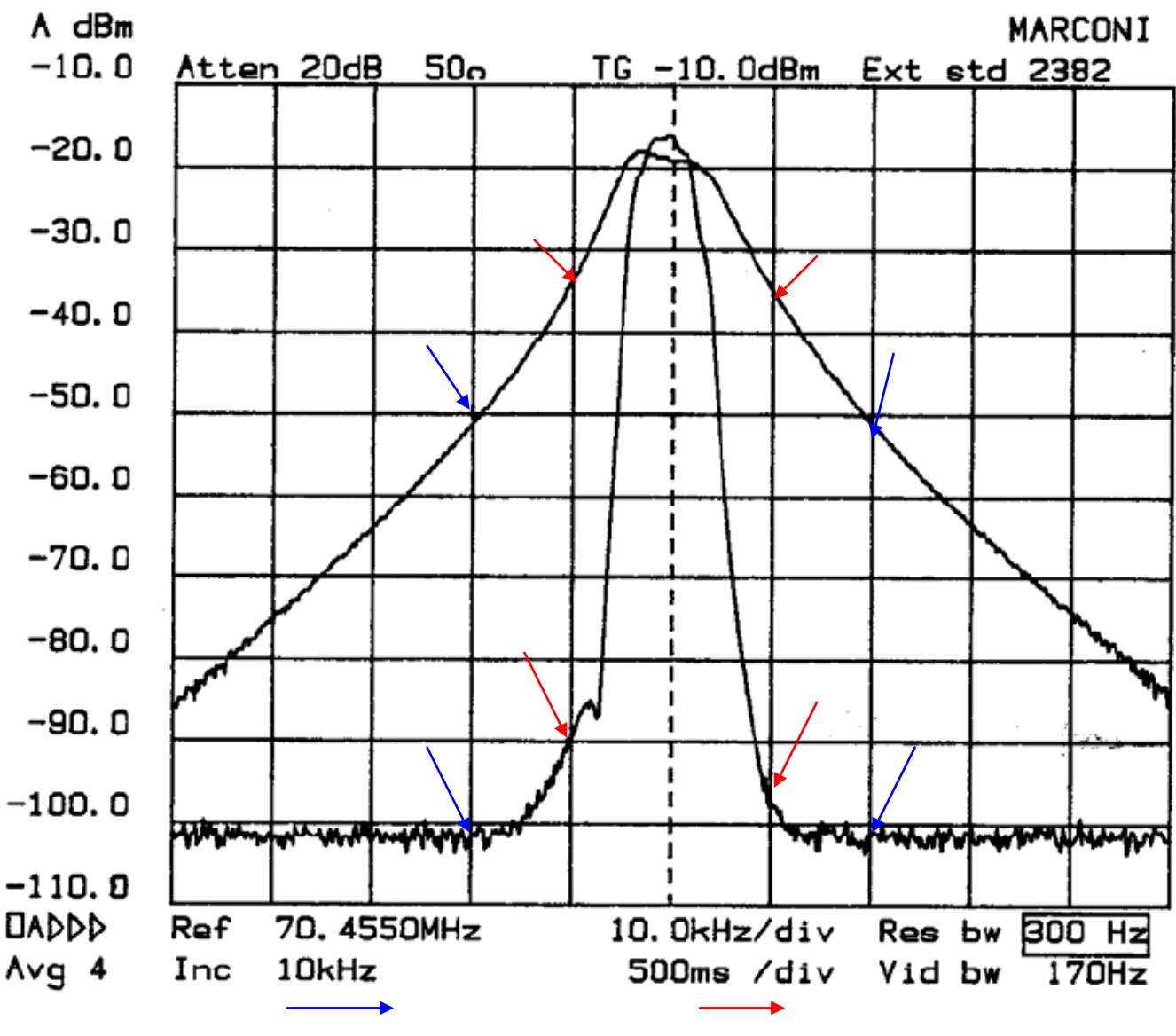

Attenuazione Segnale a 20kHz Attenuazione Segnale a 10kHz

15

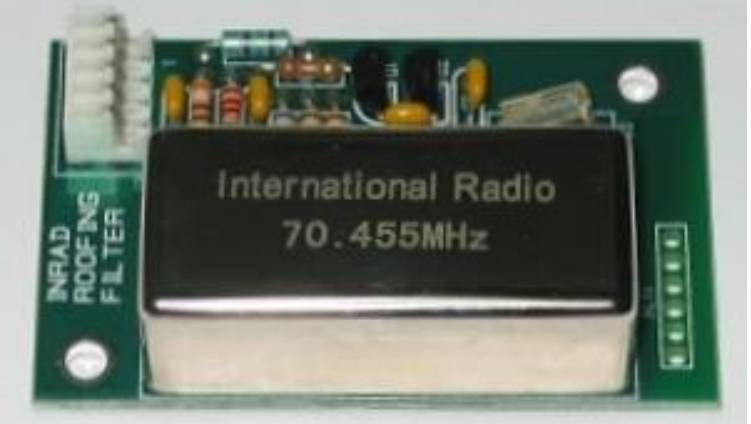

Vista del Roofing Filter INRAD per FT1000MP

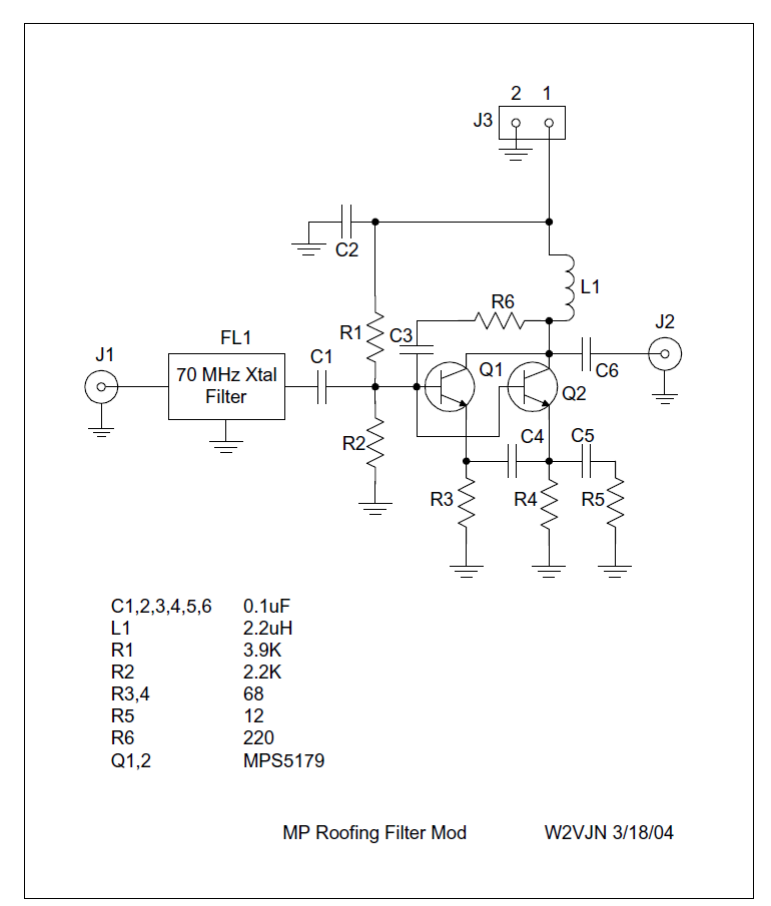

Schema del roofing filter INRAD

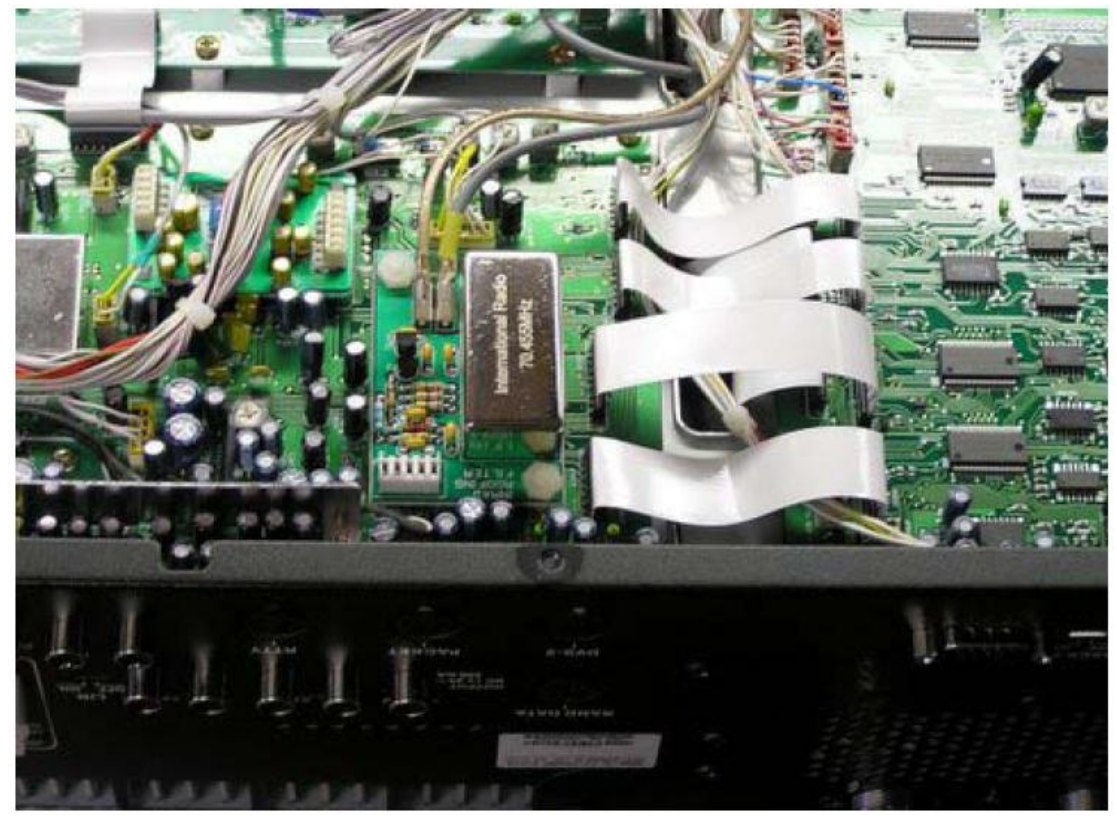

Posizionamento del Roofing Filter INRAD

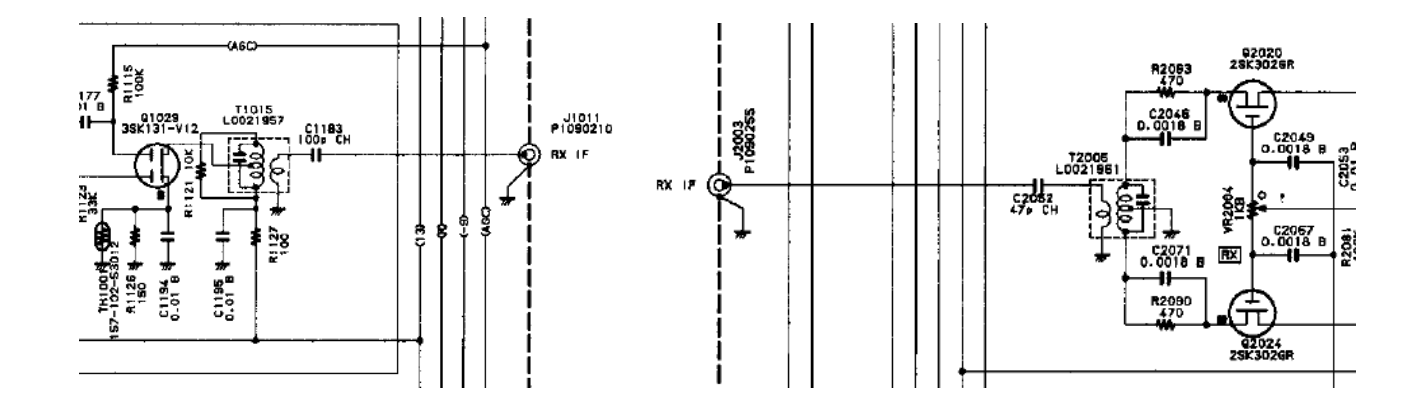

Il roofing filter INRAD e' inserito, in origine, tra J1011 (RF 1st IF out) e J2003 (1st IF in al 2nd mixer); protegge solo il secondo mixer ma non lo stadio della 1st IF, dove si possono produrre intermodulazioni. Nella configurazione consigliata il roofing filter INRAD viene inserito tra l'uscita del 1st mixer e l'ingresso del roofing filter originale YAESU.

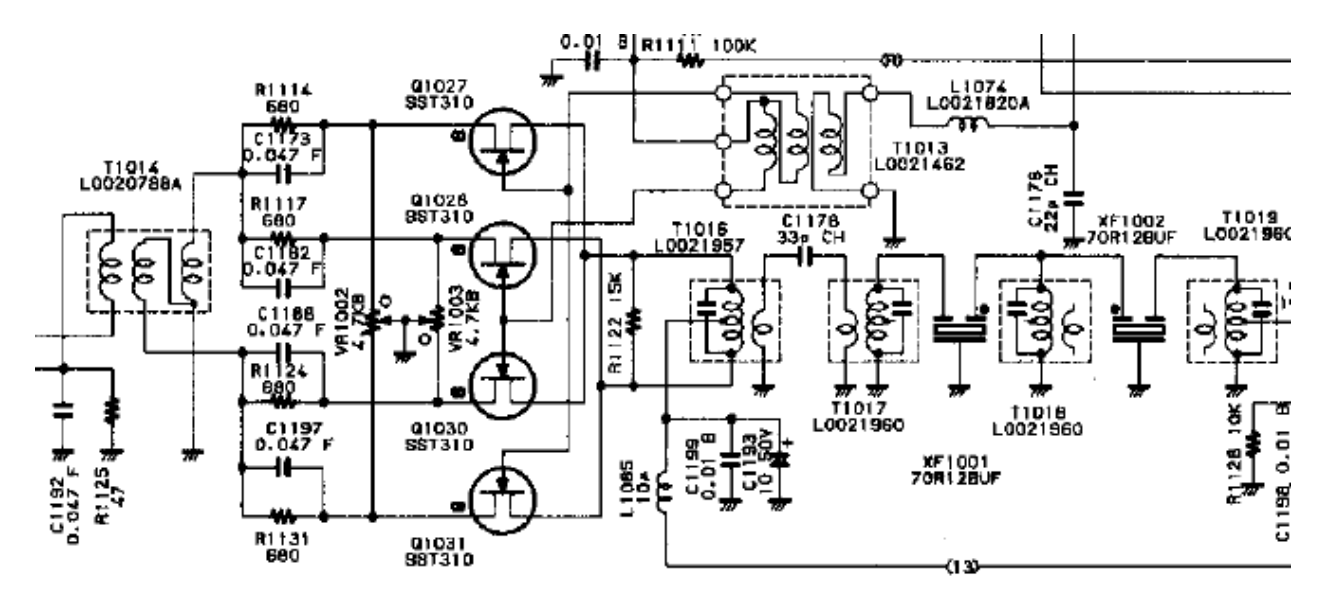

L'INRAD viene inserito al posto di C1178, tra il secondario di T1016 ed il primario di T1017.

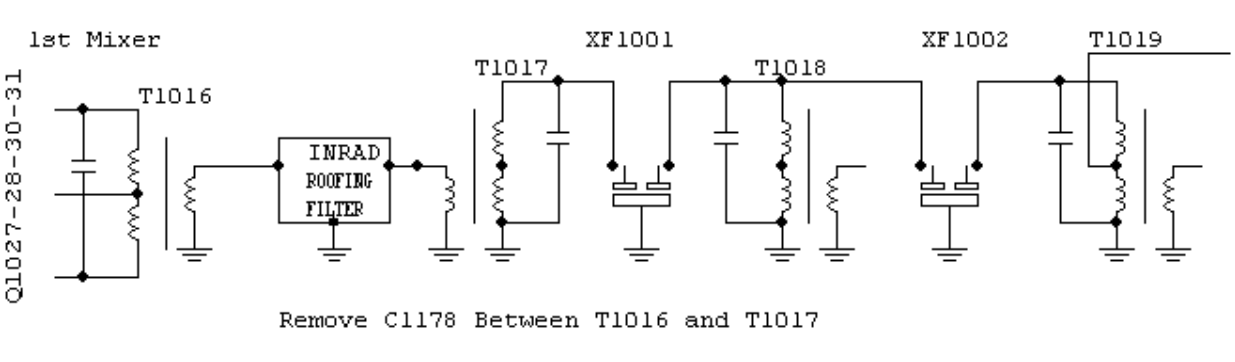

#### FT1000MP - ROOFING FILTER MOD

Gian - I7SWX 11-2008

Riposizionamento del roofing filter INRAD dopo il 1st mixer (main)

RIMUOVERE: C1178 tra T1016 secondario da T1017 primario

COLLEGARE: Il roofing filter INRAD tra T1016 secondario e T1017 primario

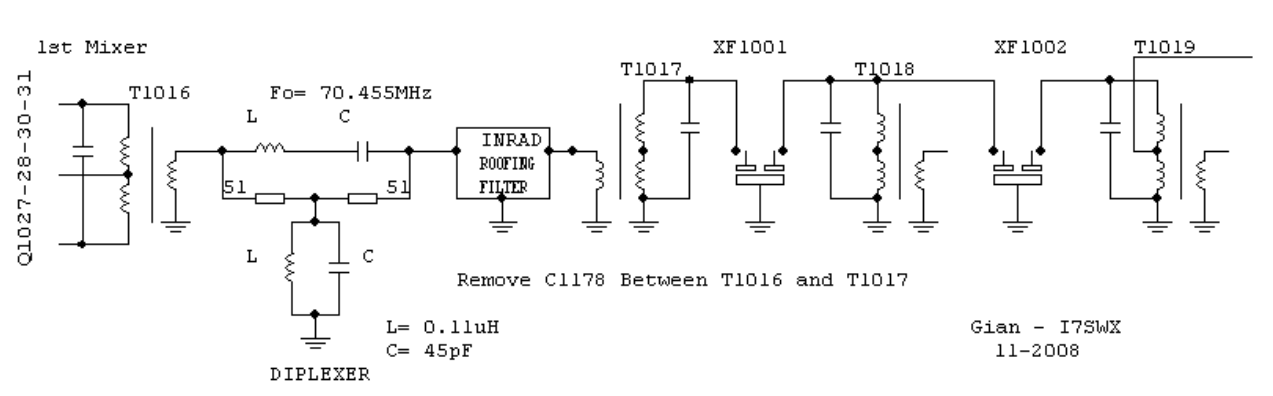

#### FT1000MP-MKV ROOFING FILTER MOD + DIPLEXER

Riposizionamento del roofing filter INRAD in presenza del diplexer che termina il primo mixer

RIMUOVERE: C1178 tra T1016 secondario da T1017 primario

#### COLLEGARE:

L'ingresso del diplexer al secondario di T1016 L'uscita del diplexer all'ingresso del roofing filter INRAD L'uscita del roofing filter Inrad a T1017 primario

#### **FILTRO RUMORE PSU**

#### **Premessa**

Il Filtro Rumore PSU e' di provenienza dal *Wenzel Associated Project* "Finesse Voltage Regulator Noise!". I radioamatori, come i progettisti elettronici, si trovano spesso a combattere il ronzio, il rumore, gli impulsi e le varie perturbazioni che disturbano gli amplificatori a basso rumore, gli oscillatori ed altri sensibili stadi. Molti regolatori di tensione presentano un rumore eccessivo in uscita compreso gli impulsi dei circuiti di commutazione e spurie variabili da riferimenti non filtrati. I normali regolatori di tensione a tre piedini hanno diverse centinaia di nano volt per root-hertz di rumore bianco ed alcuni componenti di tensioni di riferimento superano un microvolt per root-hertz. I convertitori DC-DC ed i regolatori commutati possono avere dei prodotti di commutazione intorno ai millivolt e coprenti un vasto spettro di frequenza. Inoltre, molti sistemi hanno degli stadi o componenti che "sporcano" linee di alimentazione, di base pulite.

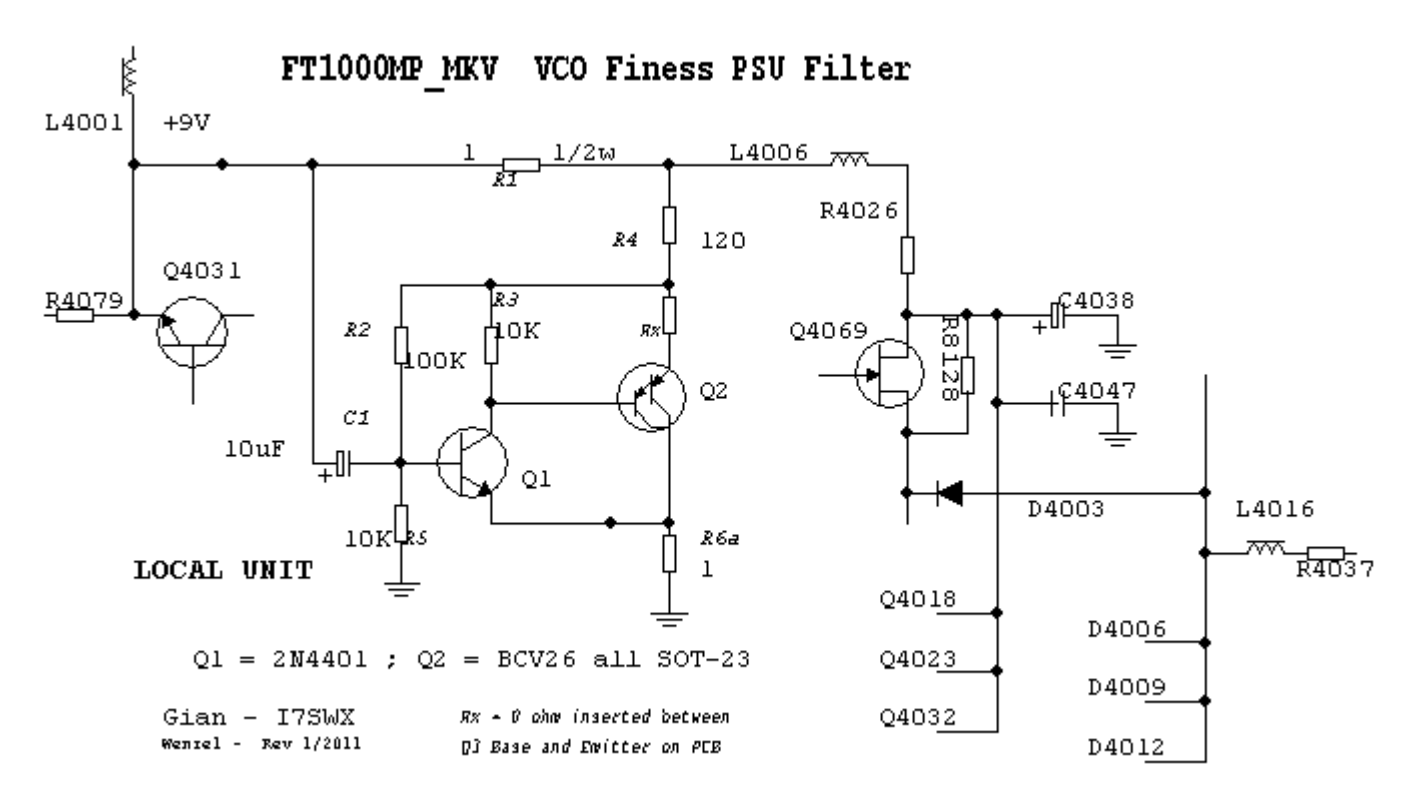

*Figura 3B – Inserimento del filtro nel PLL dei FT1000*

#### TAGLIARE: pista tra +9V e L4006

INSERIRE: Il filtro PSU tra +9V (input) +9V e L4006 (output) (Vedi PCB)

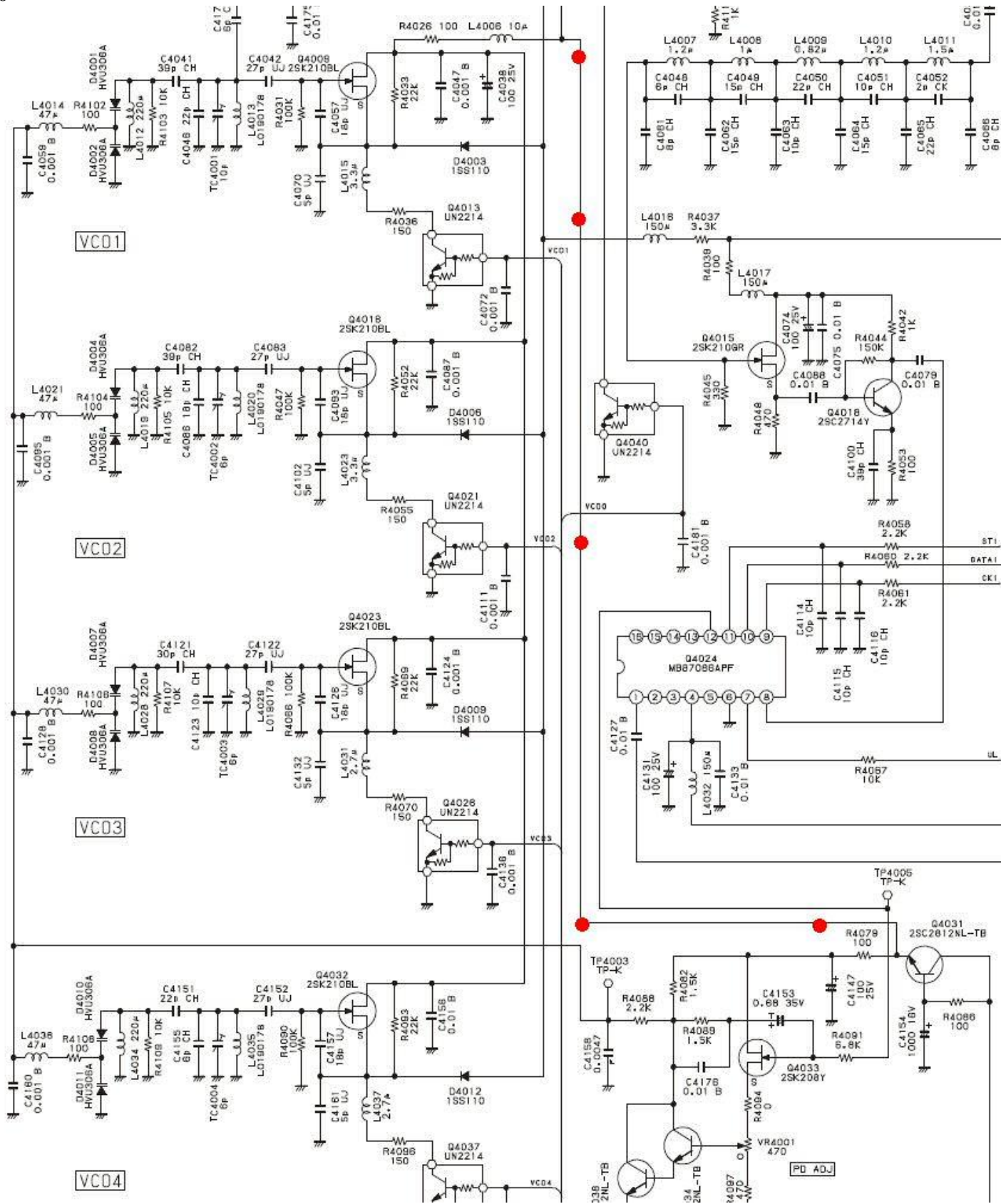

*Area VCO1 a VCO4 del PLL FT1000MP-MKV*

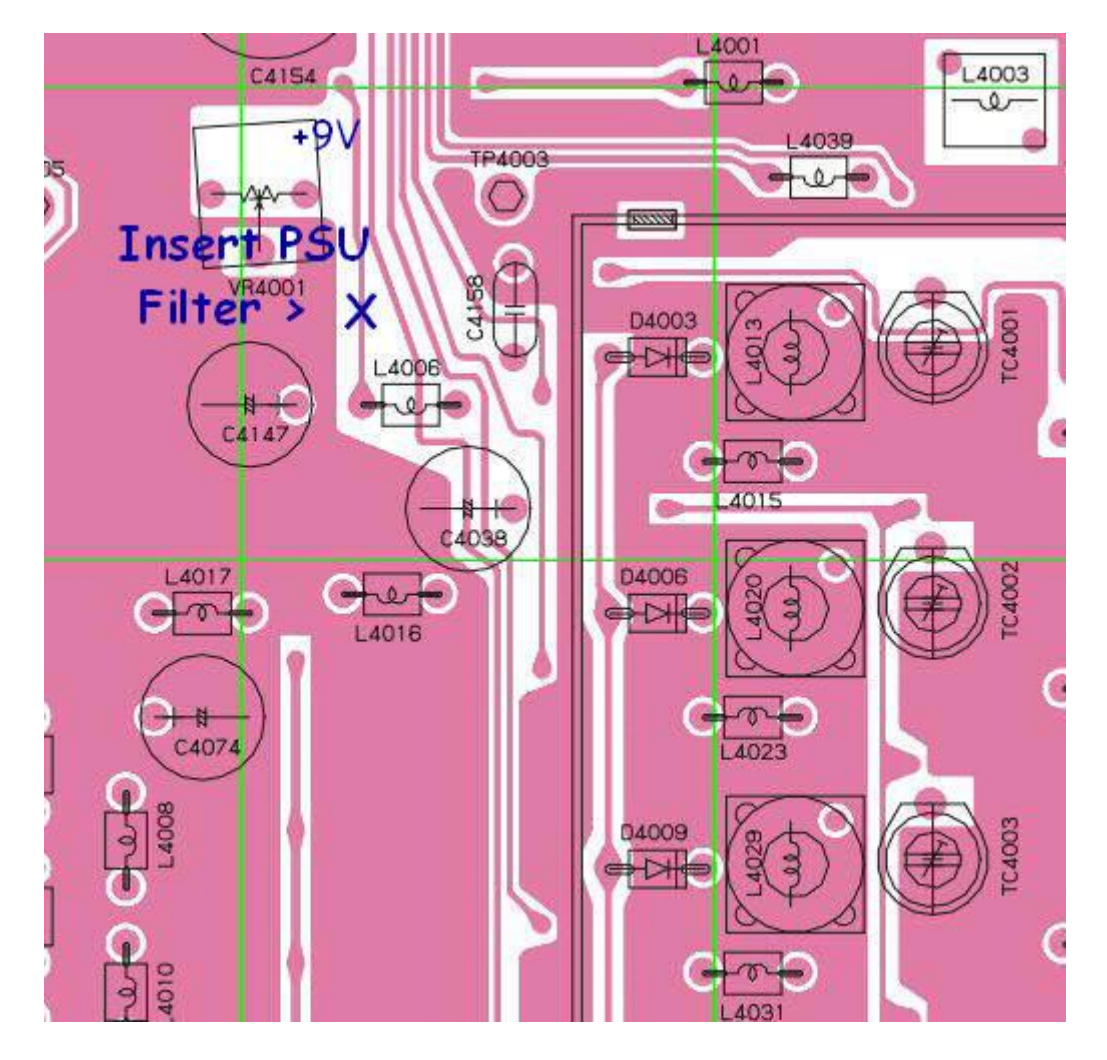

Vista PCB Local Unit Area (Main RX VCOs) – Effettuare taglio in posizione X.

Collegare il PSU Filter con ingresso +9V ed uscita lato L4006

#### **MODIFICA NOISE BLANKER**

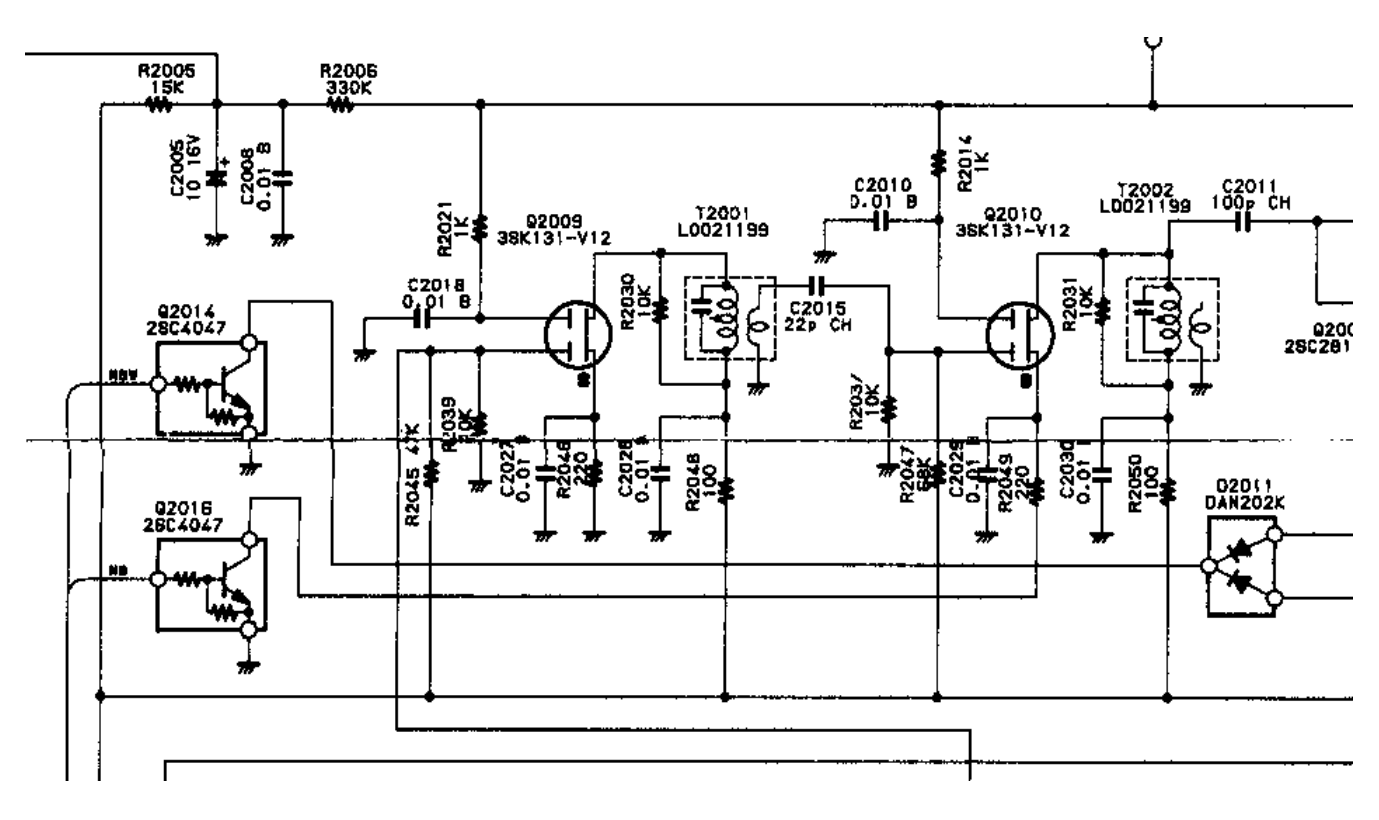

*Amplificatore IF Noise Blanker*

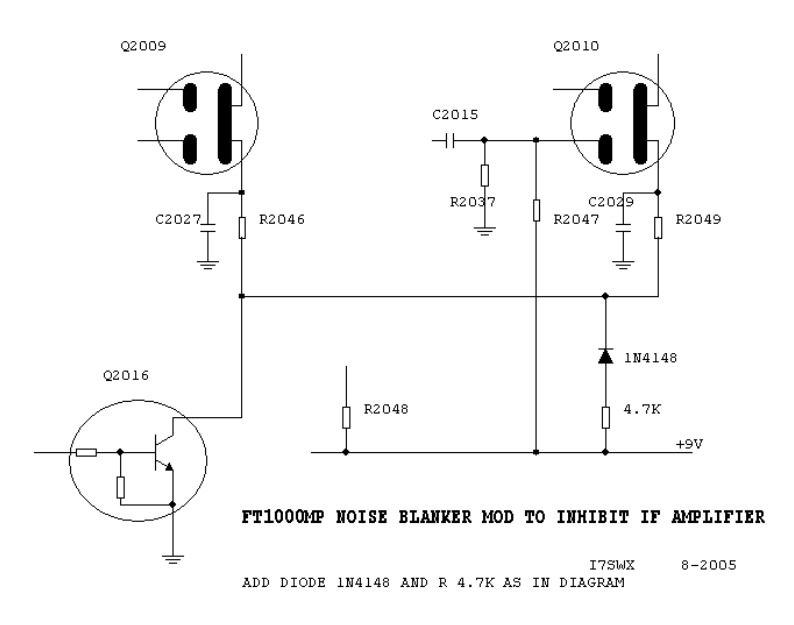

Figura 4 – Questa e' una semplice modifica applicata alla serie degli FT1000 per inibire l'Amplificatore IF del Noise Blanker. Consiste di un diodo 1N4148 ed una resistenza da 4.7K in serie e collegata tra la linea +9V e quella del controllo ON-OFF del NB.

#### **MODIFICA ROOFING FILTER DELLA 2ND IF**

Un'altra interessante modifica potrebbe essere la sostituzione del 2nd IF Roofing Filter (8.25MHz BW 20kHz) con un differente filtro a 8.25MHz con banda passante di 6kHz o +/-3.5kHz. Puo' risultare necessario dover effettuare un adattamento d'impedenza e/o la ritaratura di T2006 e T2007.

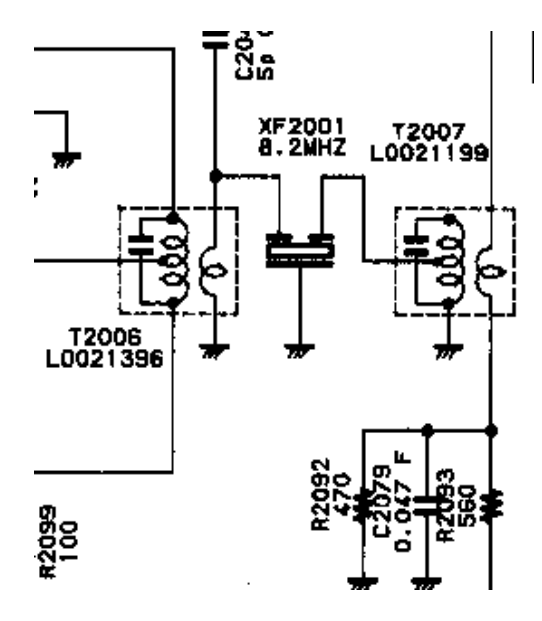

2nd IF – Roofing Filter

#### RIMUOVERE: Filtro XF2001

AGGIUNGERE: Filtro a quarzo 8.25MHz BE 6kHz tra secondario T2006 e primario T2007, dove precedentemente era collegato il filtro XF2001

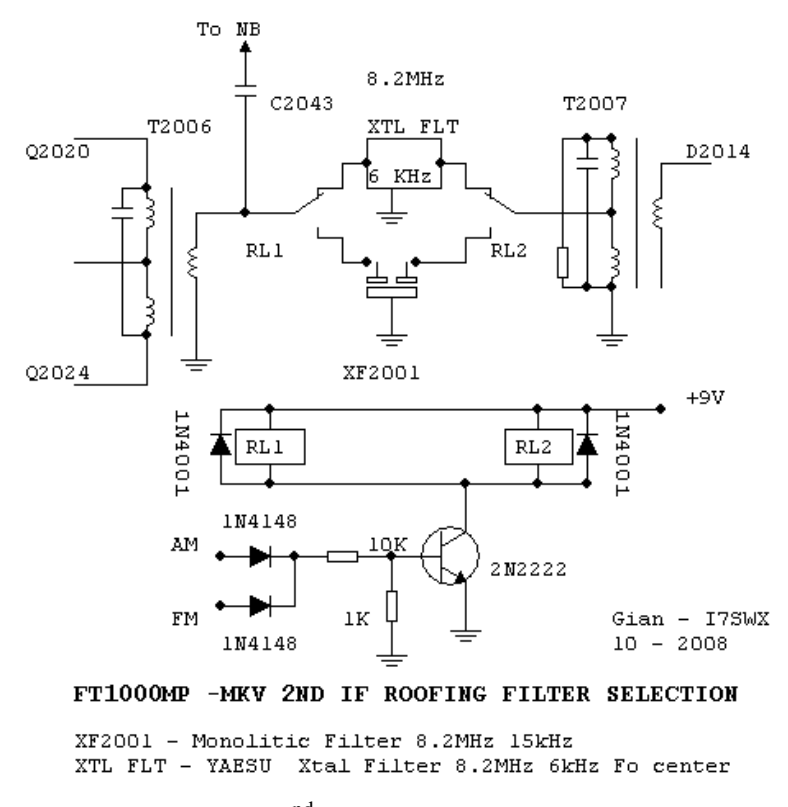

Figure  $5 - 2<sup>nd</sup>$  IF roofing filter switching

#### RIMUOVERE: Filtro XF2001

AGGIUNGERE: i due microrele' come nello schema. Collegare il Filtro a quarzo 8.25MHz BE 6kHz ed il filtro XF2001 come da schema.

#### 24

ASSEMBLARE: Il circuito di commutazione, come nello schema, per la commutazione dei microrele' quando si selezionano i modi AM o FM. Tali punti debbono essere presi sulla control unit:

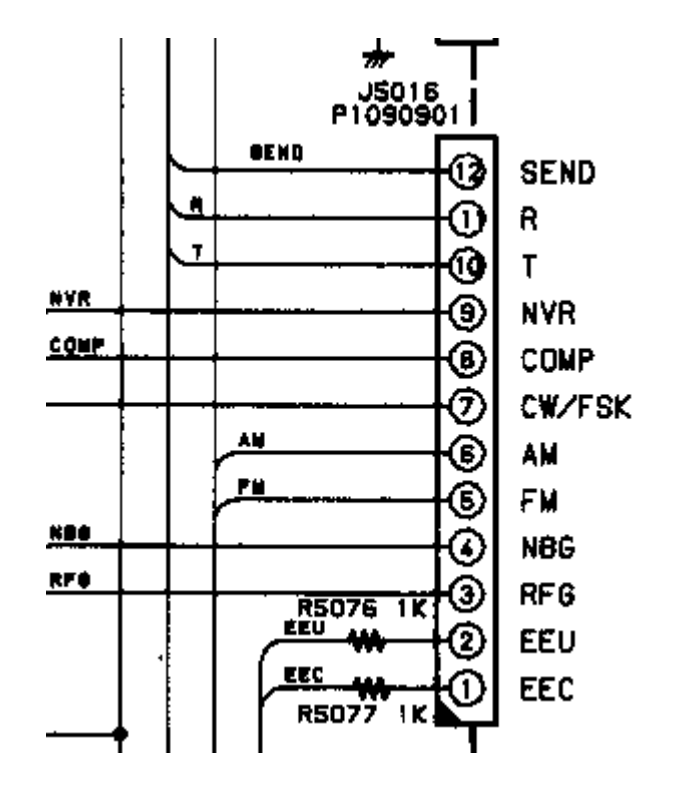

AM J5016 pin 6

FM J5016 pin 5

# **- BANDSCOPE E TERZO RICEVITORE SDR**

#### Premessa

Da qualche anno, una buona parte degli apparati radioamatoriali include il BandScope o Panoramic come opzione Panoramica di monitoraggio sulla gamma di ascolto.

Apportando al FT1000MP delle performance che non hanno nulla da invidiare ai costosi apparati moderni, il passo successivo del progetto modifiche puo' essere quello di studiare un'idonea soluzione di un'opzione BandScope o ricevitore Panoramico.

La soluzione piu' semplice e meno costosa e' quella di utilizzare un ricevitore Software Defined Radio, quale il SoftRock. Purtroppo tale RX non e' utilizzabile su una frequenza IF intorno ai 70MHz. Il problema e' gestibile. Mettiamo davanti al Softrock un robusto mixer e la soluzione e' trovata. La scelta di una soluzione SDR quale il Softrock ci permette di utilizzare il BandScope anche come terzo ricevitore del FT1000MP, come sperimentato sull'ICOM IC775, a seguito di diverse modifiche apportate da Nicola Milillo, IZ7ANL, sul suo apparato!

Questa parte descrittiva e' stata elaborata e sperimentata da Nicola, IZ7ANL, e riportata nel documento delle modifiche dell'ICOM IC775.

#### **Schema a blocchi del BandScope**

FT1000MP 1ST IF INPUT 70.455MHz

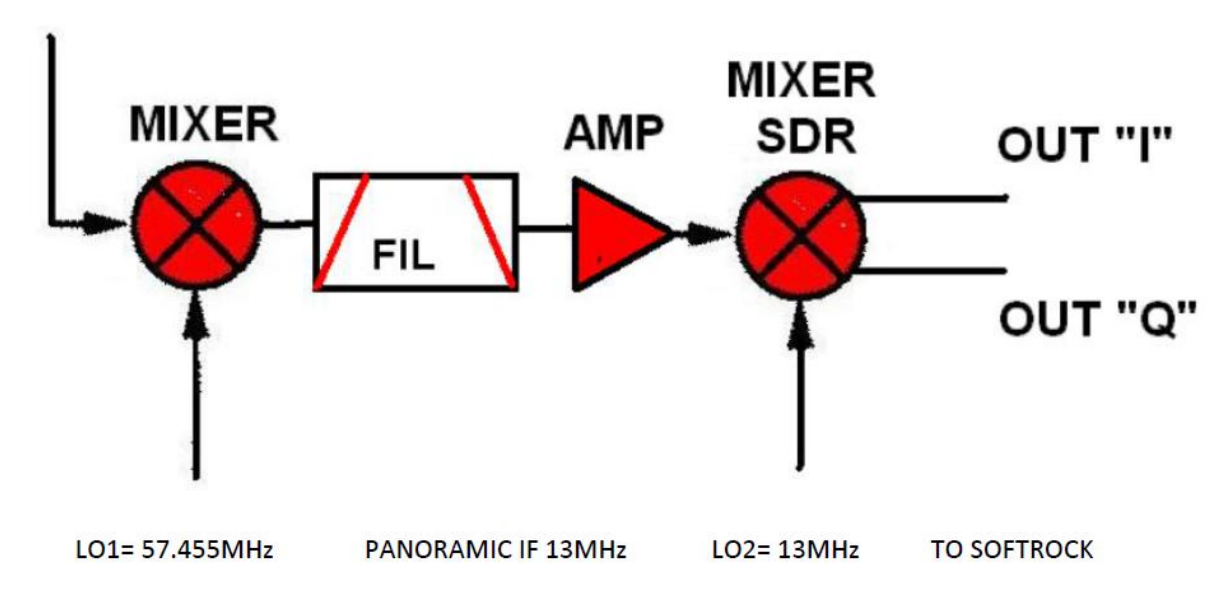

La soluzione l'avevamo gia'… utilizzare un H-Mode Mixer, lo stesso delle modifiche, per ottenere la conversione dalla IF a 70.455 MHz ad una frequenza idonea per il Softrock.

Il principio di funzionamento è molto semplice, il segnale a 70.455 MHz entra in un H-Mode mixer I7SWX e viene convertito alla frequenza IF di 13 MHz, passa attraverso un filtro passa banda LC Cohn con frequenza centrale di circa 13 MHz (BW di circa 300-400 KHz), il segnale entra in un amplificatore con settaggio del guadagno in modo da poter tarare la scala del software SDR, passa attraverso un mixer SDR (QSD SoftRock) ottenendo i due segnali "I" e "Q" che verranno inviati alla scheda audio del computer.

Per una soluzione del genere, riportata nello schema a blocchi precedente, si debbono guardare i seguenti aspetti:

a) Presa del segnale sulla 1st IF in una posizione che permetta la ricezione di un'ampia larghezza di banda: uscita del primo Mixer

b) L'inserzione del mixer del BandScope non deve apportare una riduzione del segnale in tale punto: Amplificatore Buffer con impedenza d'ingresso alta ed uscita a 50 ohm. Il circuito e' gia' previsto nel 2T FSA3157 H-Mode Mixer ed anche nell'amplificatore IF a 2 JFET. Questo stadio ha anche la funzione di ovviare (ridurre) a che segnali di LO e IF siano inviati alla 1st IF del 1000 attraverso il Mixer, oltre a funzionare come separatore tra il FT1000MP ed il BandScope esterno all'apparato.

c) Aggiunta del 2T FSA3157 H-Mode mixer per la conversione dalla IF a 70.455 MHz ad una media frequenza che non risulti conflittuale con le varie medie frequenze del ricevitore e le gamme radiantistiche. La scelta e' associata anche alla disponibilita' di quarzi a livello commerciale, risultando in una media di 13 MHz. d) Aggiunta di un amplificatore IF in modo da ottenere, nel totale, un guadagno dell'intero sistema di 0dB, o di poco superiore, onde non avere differenze tra i segnali gestiti dal ricevitore del FT1000MP e quelli mostrati dal BandScope. Questo amplificatore ha anche il compito di ridurre le interferenze eventualmente generate dal SoftRock verso il bandscope mixer.

e) Inserimento di un filtro Passa-Banda o passa basso tra il BandScope mixer e l'amplificatore in modo da ridurre le spurie di conversione e varie generate dall'apparato o ricevute.

f) Selezione del SoftRock V6.x o Lite II come stadio IF SDR. Lo stadio oscillatore e' modificato con l'impiego di un quarzo che permetta la conversione dalla IF a circa 13MHz alla banda base. In maniera temporanea si e' guardato all'utilizzo di un quarzo alla frequenza di ¾ (Fo diviso 4 o 8) ad esempio circa 17.333MHz, onde ovviare a modifiche complesse del SoftRock, utilizzando un oscillatore da 52MHz.

#### Materiale Necessario

1 x Amplificatore-buffer 1 x I7SWX 2T FSA3157 1 x Filtro Passa Banda o Passa Basso 1 x Amplificatore IF 1 x SoftRock V6.x con quarzo a 17.333 MHz. Cavetteria necessaria 1 Contenitore metallico di idonee dimensioni

#### Descrizione Modifica

In considerazione che lo "spillamento" del segnale per il Band Scope/3°RX avviene sull'uscita del 1st Mixer (main RX), come riportato nell'introduzione, si deve ovviare a che potenziali intermodulazioni generate dal Bandscope si presentino nella 1st IF del FT1000MP. Questa bufferizzazione del segnale e' gestibile all'interno dell'H-Mode Mixer del BandScope. E' necessario analizzare la disponibilita' di spazio all'interno dell'apparato per l'inserimento del band scope mixer oppure un differente buffer e portare il mixer all'esterno dell'apparato, via connessione in cavo coassiale da 50 ohm. Nella soluzione applicata da IZ7ANL nel suo IC750 e' stata scelta la soluzione di inserire all'interno dell'apparato l'amplificatore a 2JFET bufferizzato, come nel mixer, e settato a guadagno 0 db, onde pilotare il mixer esterno ed assicurare un ulteriore isolamento tra questo e la 1st IF. La foto riporta l'amplificatore utilizzato nell'IC775.

#### 26

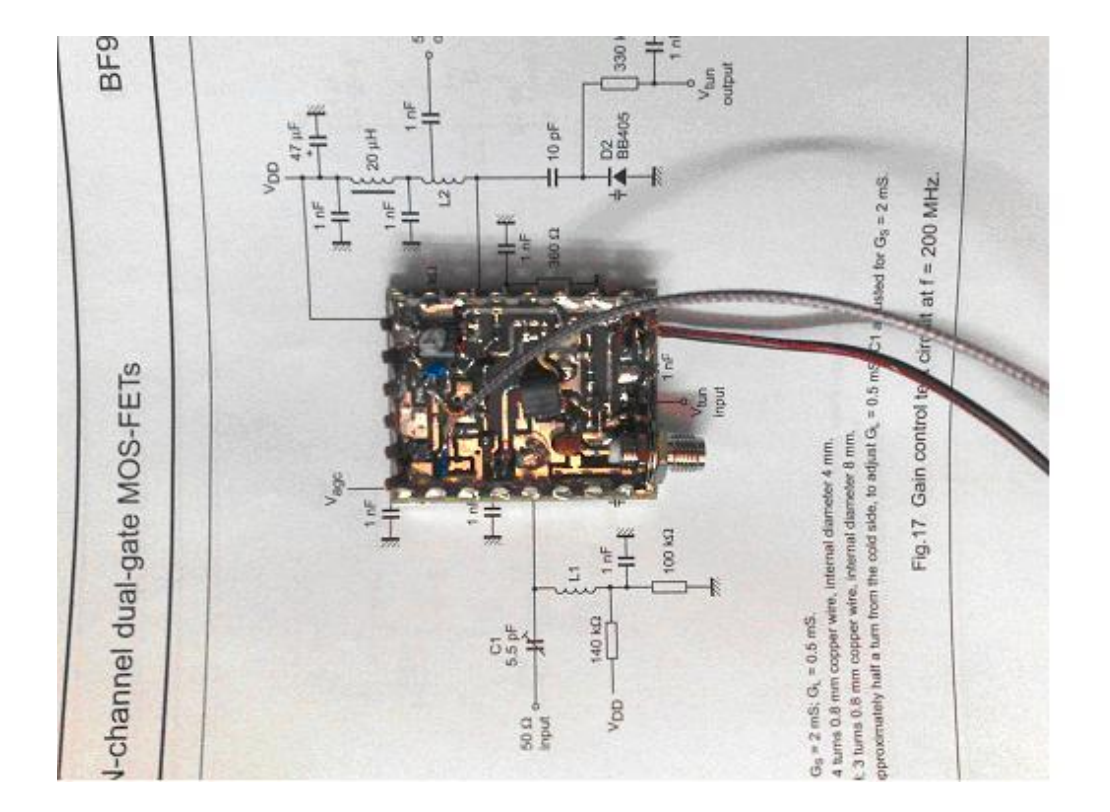

Di seguito sono:

- 1) Lo schema del BandScope Mixer, BPF e Amplificatore IF, come presentato.
- 2) Lo schema del preamplificatore-buffer installato all'interno del FT1000MP.
- 3) Lo schema della conversione IF a Banda Base SDR del SoftRock V6.

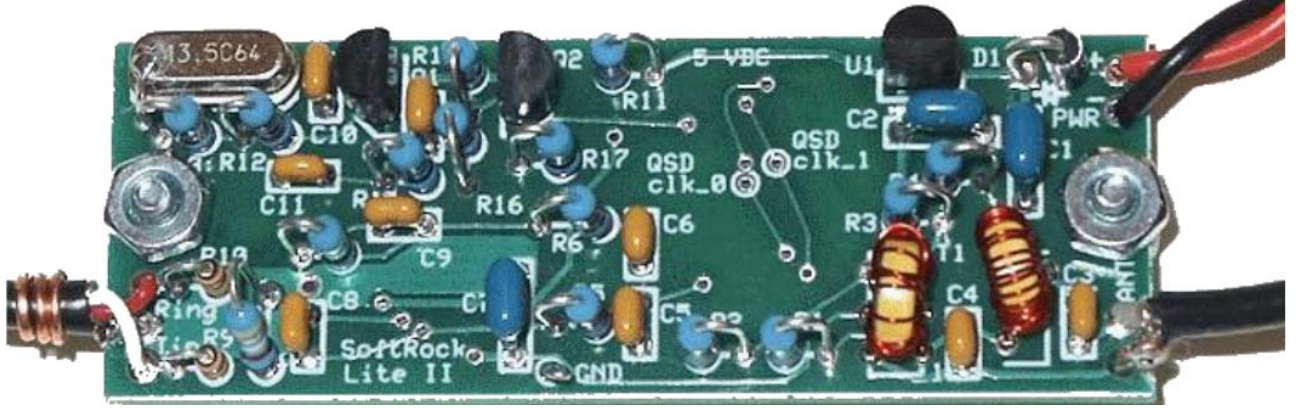

Softrock Lite II assembled SDR Receiver

Il primo schema elettrico del BandScope mostra il 1st mixer della Conversione Monitorscope per il FT1000MP e l'oscillatore a quarzo a 57.455 MHz per la conversione da 70.455 a 13 MHz. Il mixer e' seguito dal filtro Cohn passabanda a 13MHz. Di seguito e' l'amplificatore IF che interfaccia il SoftRock e regola il guadagno del sistema.

Il mixer e' connesso al 1st mixer nel FT1000MP.

Nel secondo schema e' riportato l'amplificatore-buffer addizionale da inserire all'interno del FT1000MP e connesso all'uscita del 1st mixer. La connessione al sistema esterno del panoramico e' via cavo coassiale.

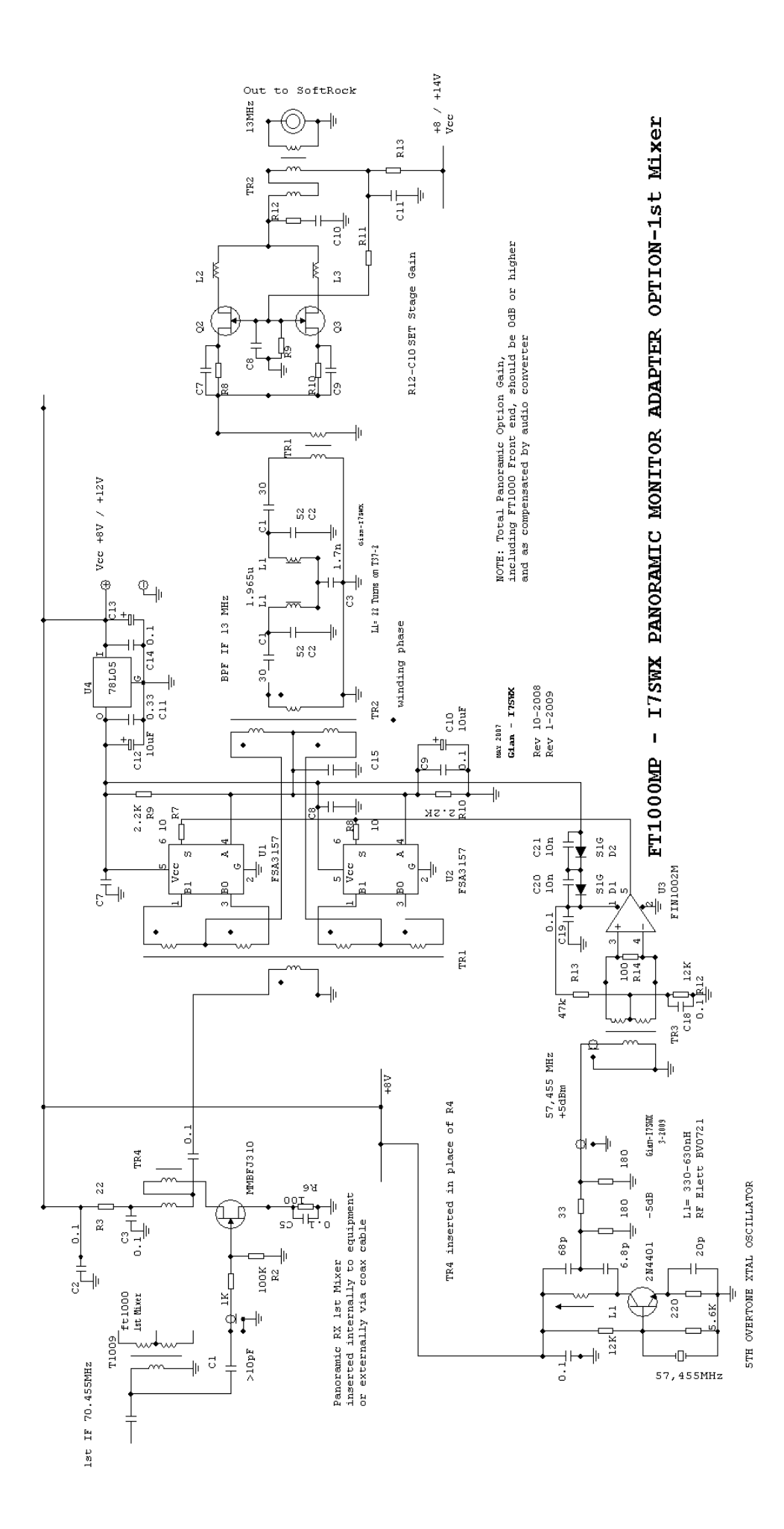

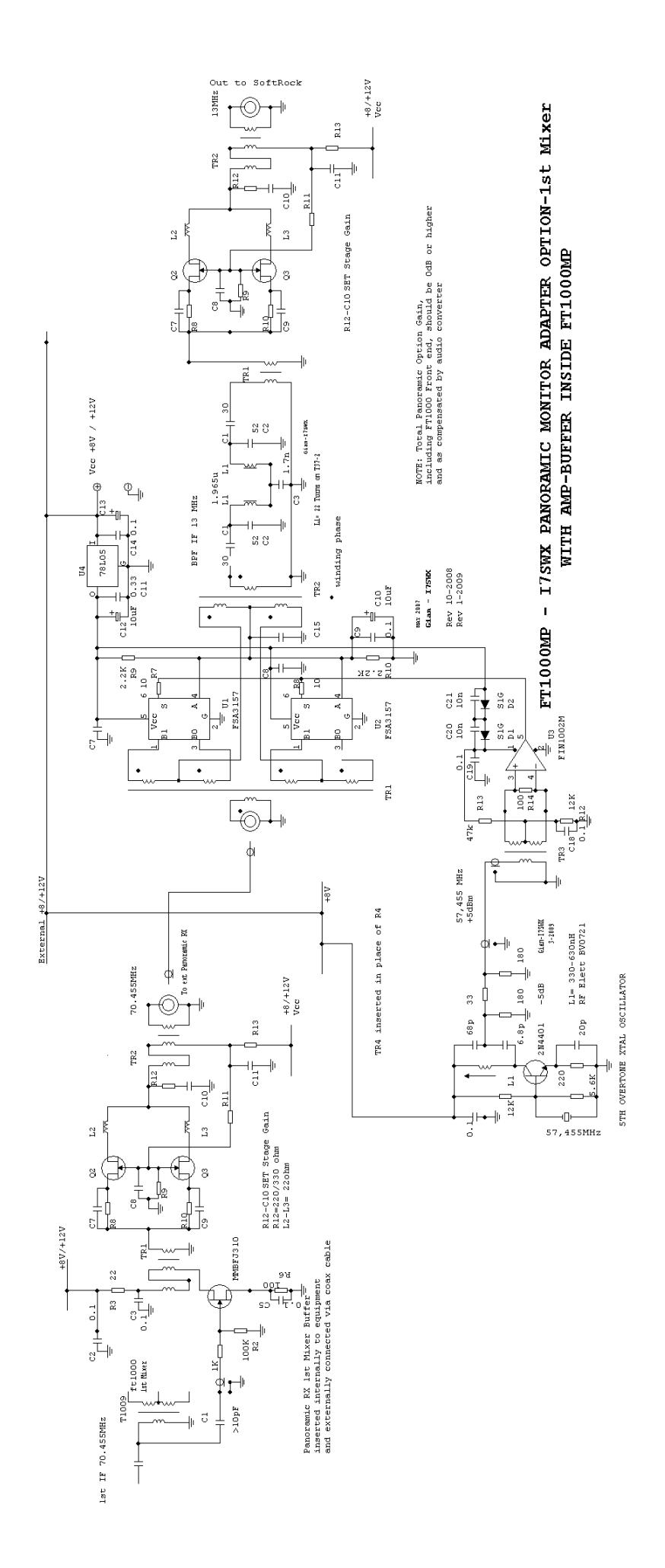

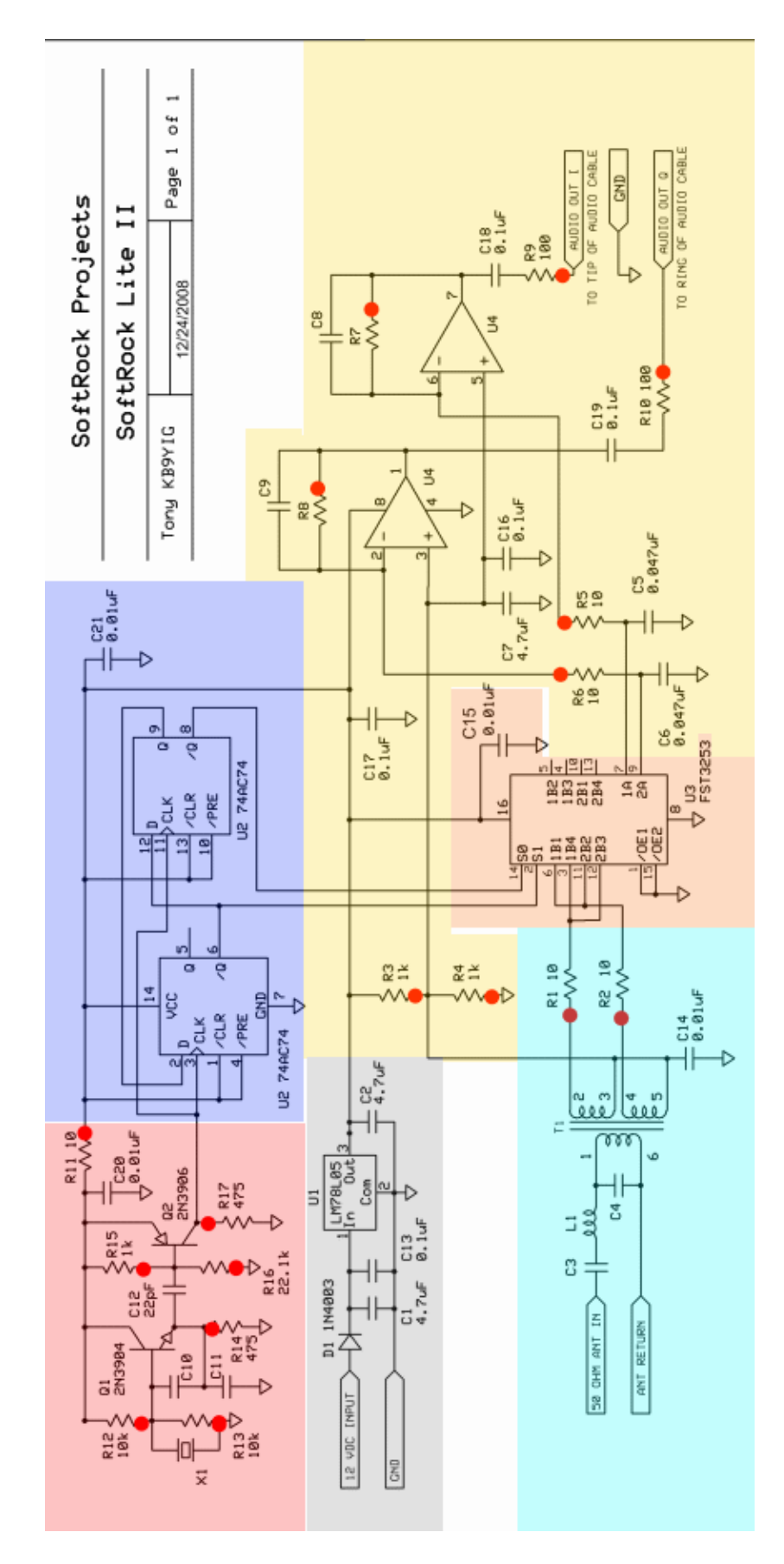

Schema elettrico di una delle version del SoftRock, il Lite II- Il Quarzo X1 viene sostituito con uno a 17.333MHz e la divisione a 4.

1. Di seguito una foto della scatola esterna che contiene il Band Scope/3° ricevitore che IZ7ANL ha adattato al proprio IC775 (Vedi [www.mods.dk](http://www.mods.dk/) / modification / icom / IC775 Improvement);

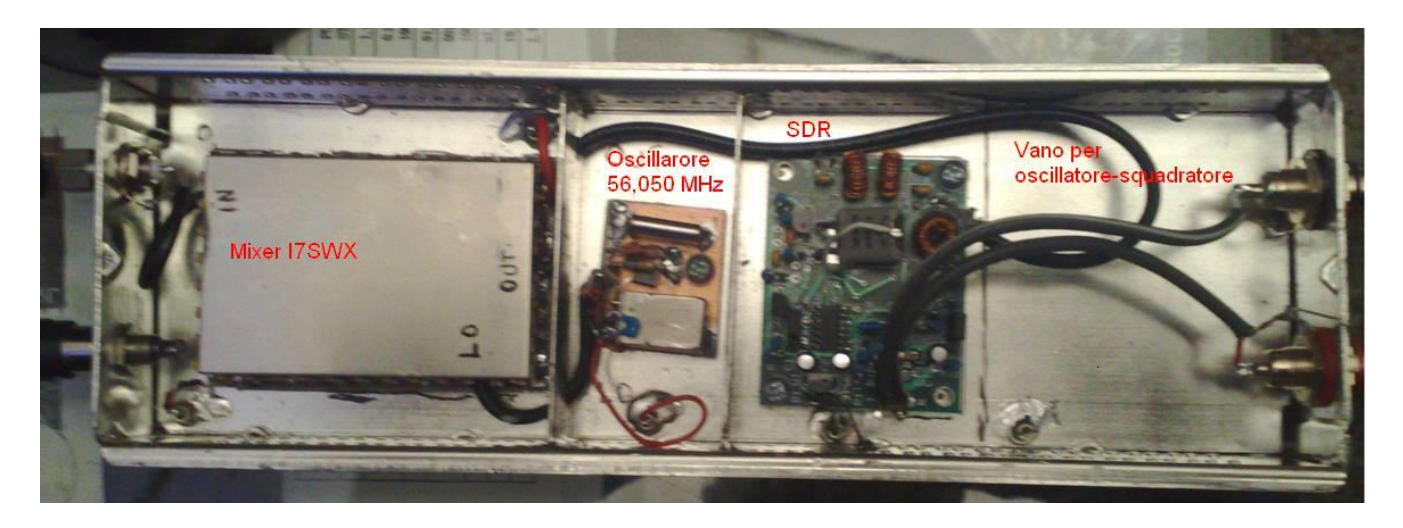

2. E' stato utilizzato, quale programma di gestione del Band Scope/3° ricevitore, WINRAD in quanto dovrebbe uscire una DLL che permette la lettura della frequenza e lo scambio d'informazioni VFO/Programma tramite la COM del RTX.

3.

31

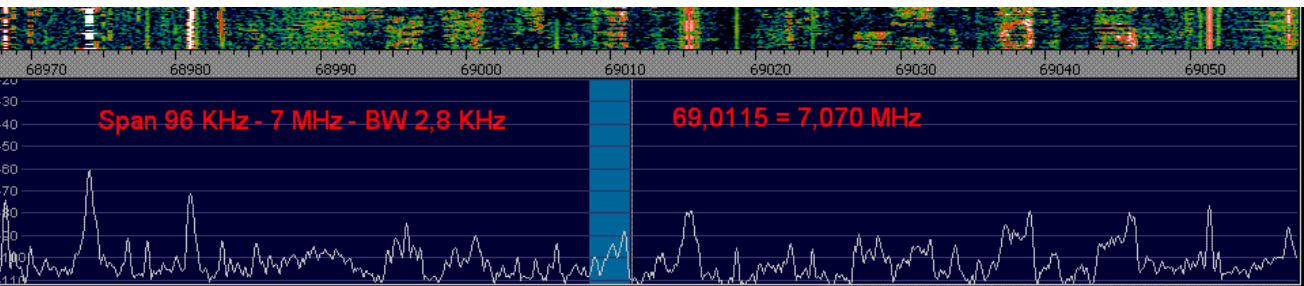

4. Quale terzo ricevitore ha una qualità eccellente con un DR di 85 a 5 KHz della spaziatura dei segnali e un MDS pari a quello dell'IC775, circa -129/-130 dbm;

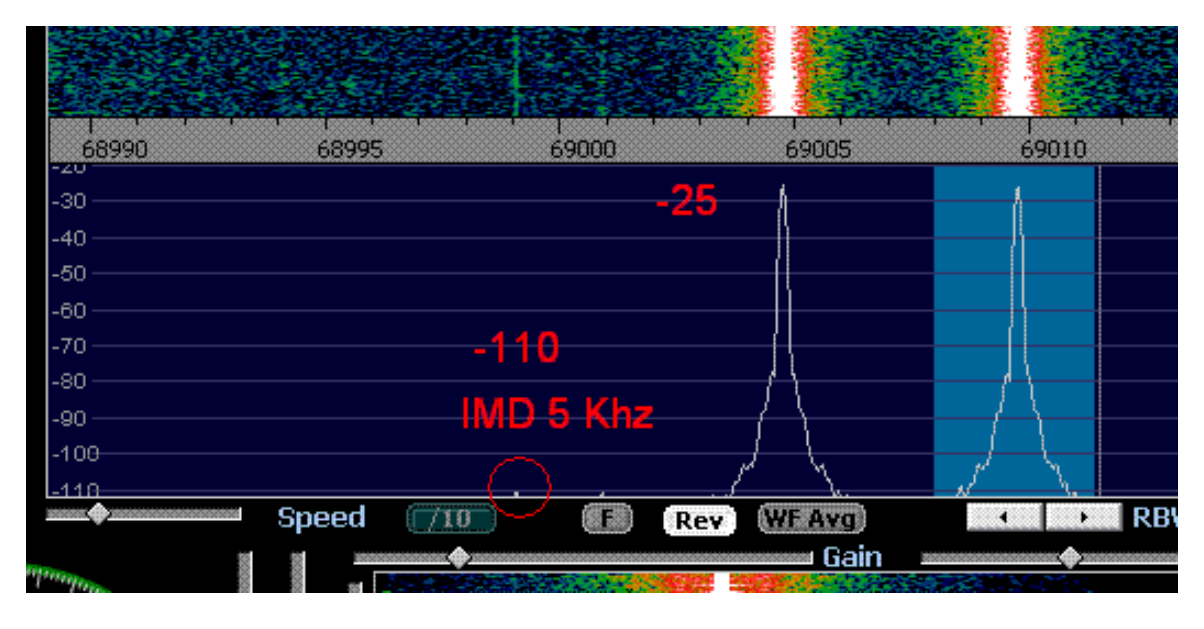

5. NOTA: Il Dynamic Range e' superiore di circa 7dB rispetto al RTX IC775 in configurazione originale. Considerando che questa modifica puo' essere implementata anche senza apportare i cambiamenti all'hardware dell'apparato, si disporra' di un terzo ricevitore con caratteristiche alquanto performanti. 6. Di seguito e' una breve nota circa il software di utilizzo: WINRAD

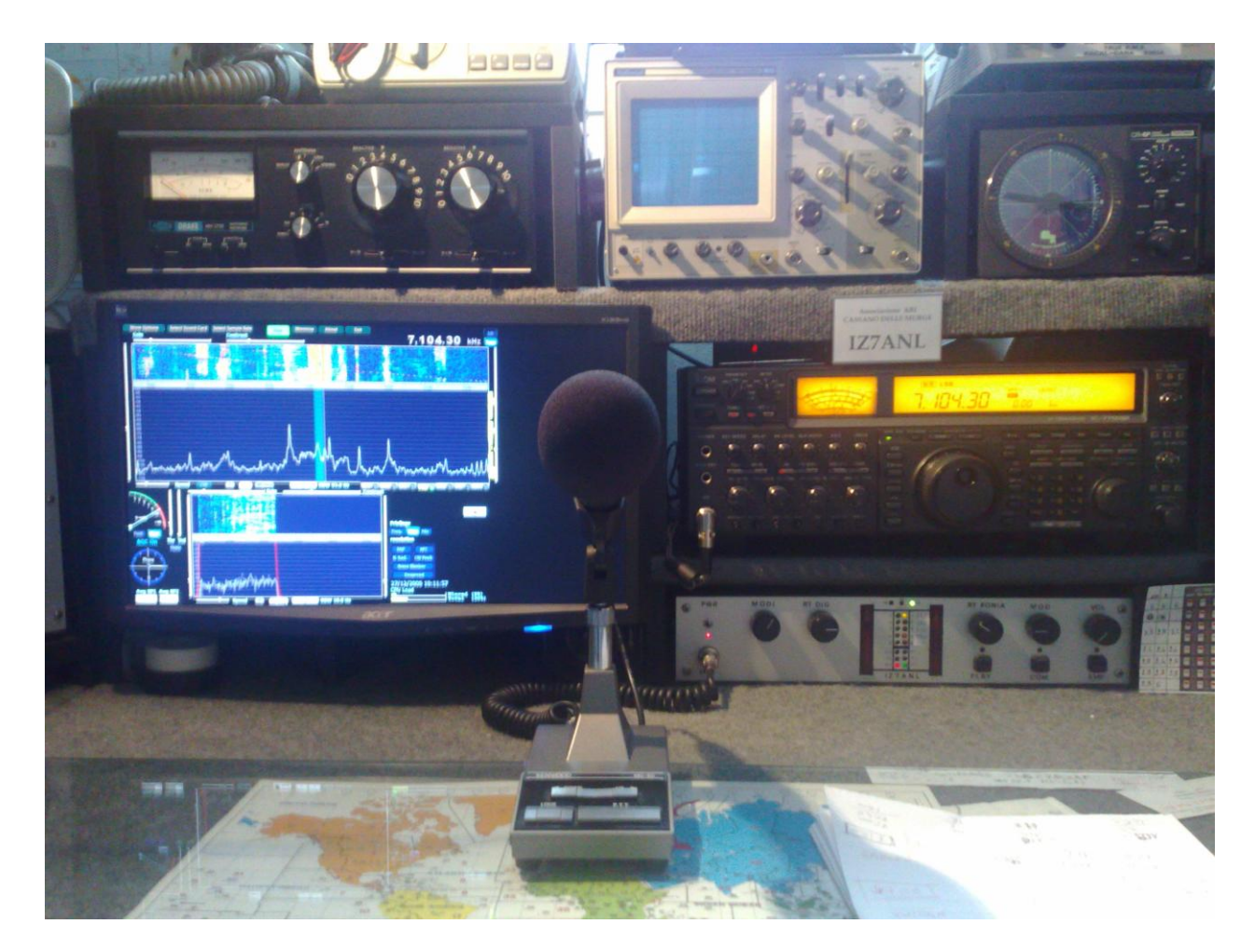

Vista postazione operativa con l'IC775 modificato sulla destra ed il monitor PC relativo al Panoramico-RX SDR

#### **WINRAD**

Per il controllo SDR del BandScope e' utilizzato il software WINRAD, sviluppato da Alberto, I2PHD, ora portato avanti per gli aggiornamenti da Jeffrey Pawlan, WA6KBL, vedi: [http://www.winrad.org/.](http://www.winrad.org/)

La maggior parte degli apparati RTX moderni ha un opzione seriale di controllo computerizzato (CAT) che e' molto conveniente da avere per alcune possibilita' di controllo della frequenza di ricezione di un SDR da parte del RTX.

# **UNIVERSAL 2T FSA3157 H-MODE MIXER**

#### **PREMESSA**

Uno dei componenti piu' critici nei ricevitori e' il mixer, lo stadio che provvede a convertire i segnali in alta frequenza in segnali ad altra frequenza. Il piu' classico mixer e' il ponte a diodi, seguito dai mixer a semiconduttore in configurazione attiva o passiva. Da circa dieci anni esistono mixer che utilizzano dei Fast Bus Switches (FST3125, FST3253 – I7SWX) e recentemente degli switch analogici (FSA3157), in particolare applicati all'H-Mode Mixer sviluppato da G3SBI. Questi mixer permettono IIP3 intorno ai +40dBm e sino a +50 dBm, richiedendo bassi valori di potenza dell'oscillatore, pilotati da squadratori digitali, contro quelli a diodi che presentano IIP3tra i +7dBm ed i +27dBm, quando propriamente terminati.

*Vista 2T FSA3157 H-Mode Mixer assemblato. Sulla destra e' lo spazio per l'assemblaggio del JFET Buffer.*

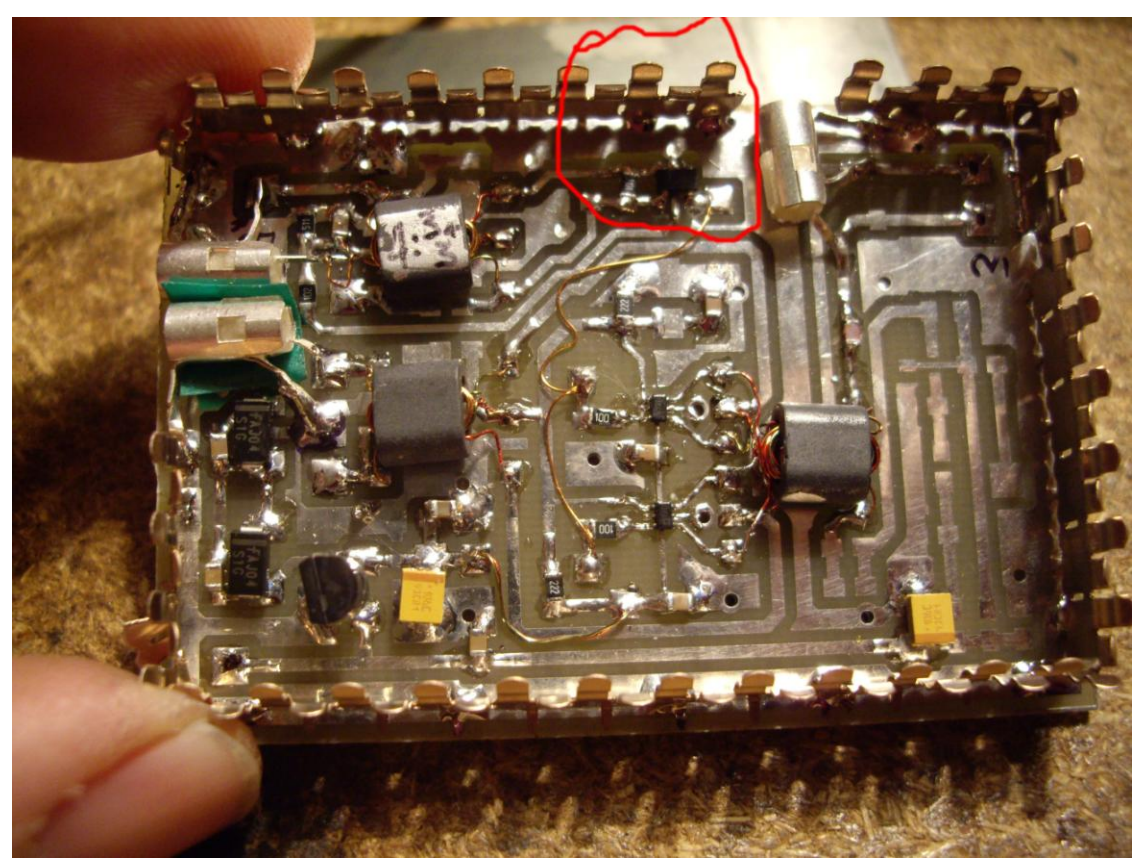

*Il circolo rosso mette in evidenza la posizione dell'integrato LVDS FIN1002*

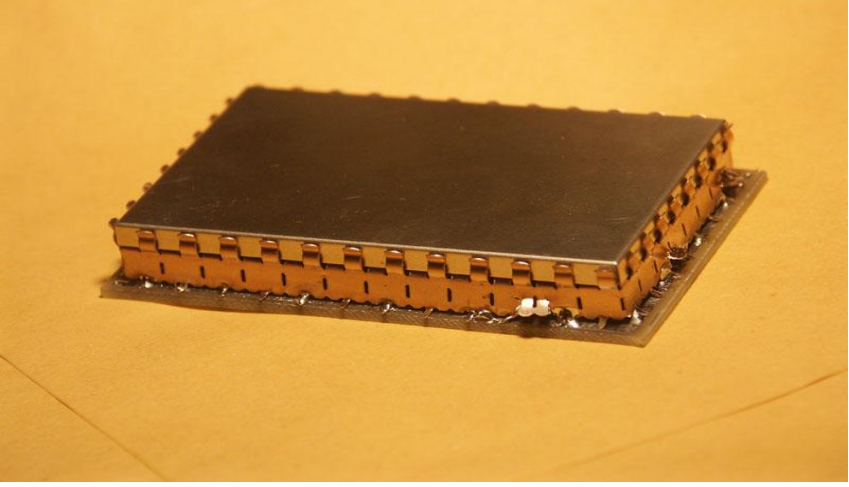

*Vista esterna con schermatura*

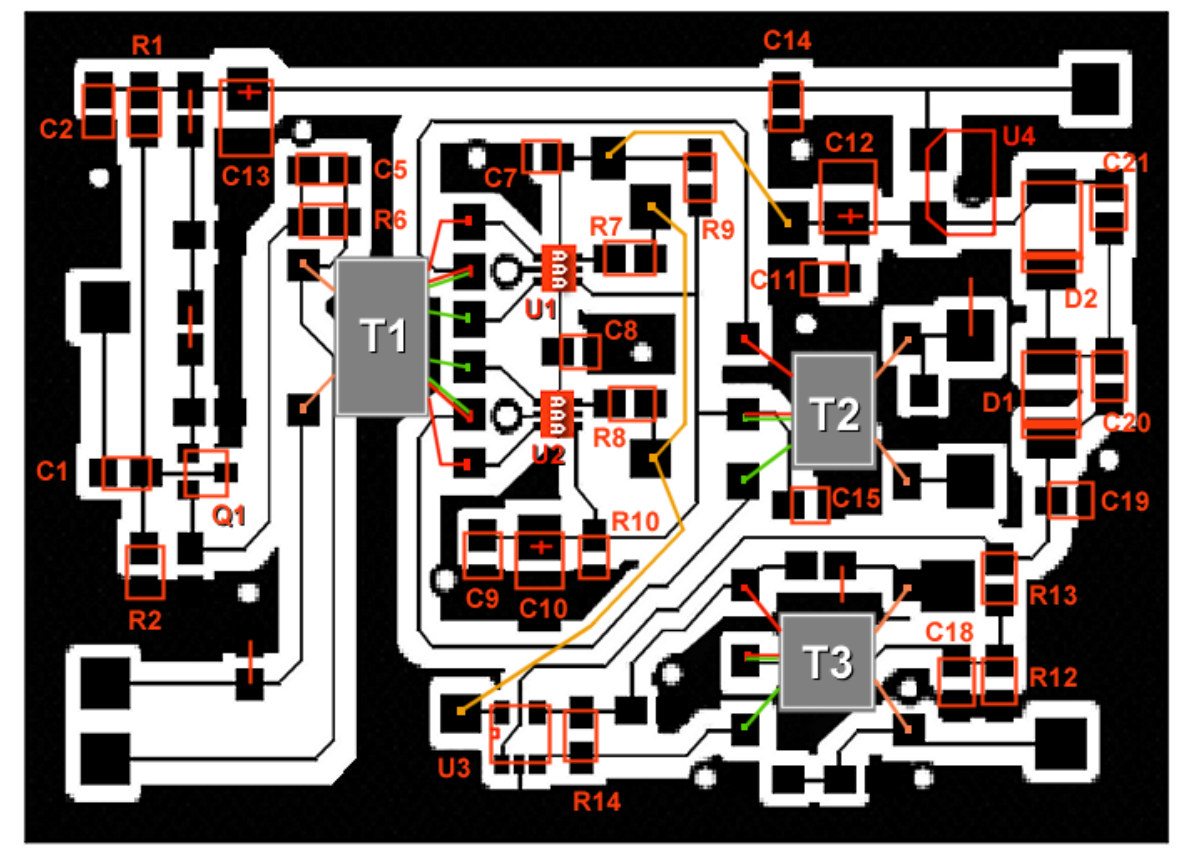

*Circuito Stampato del Mixer*

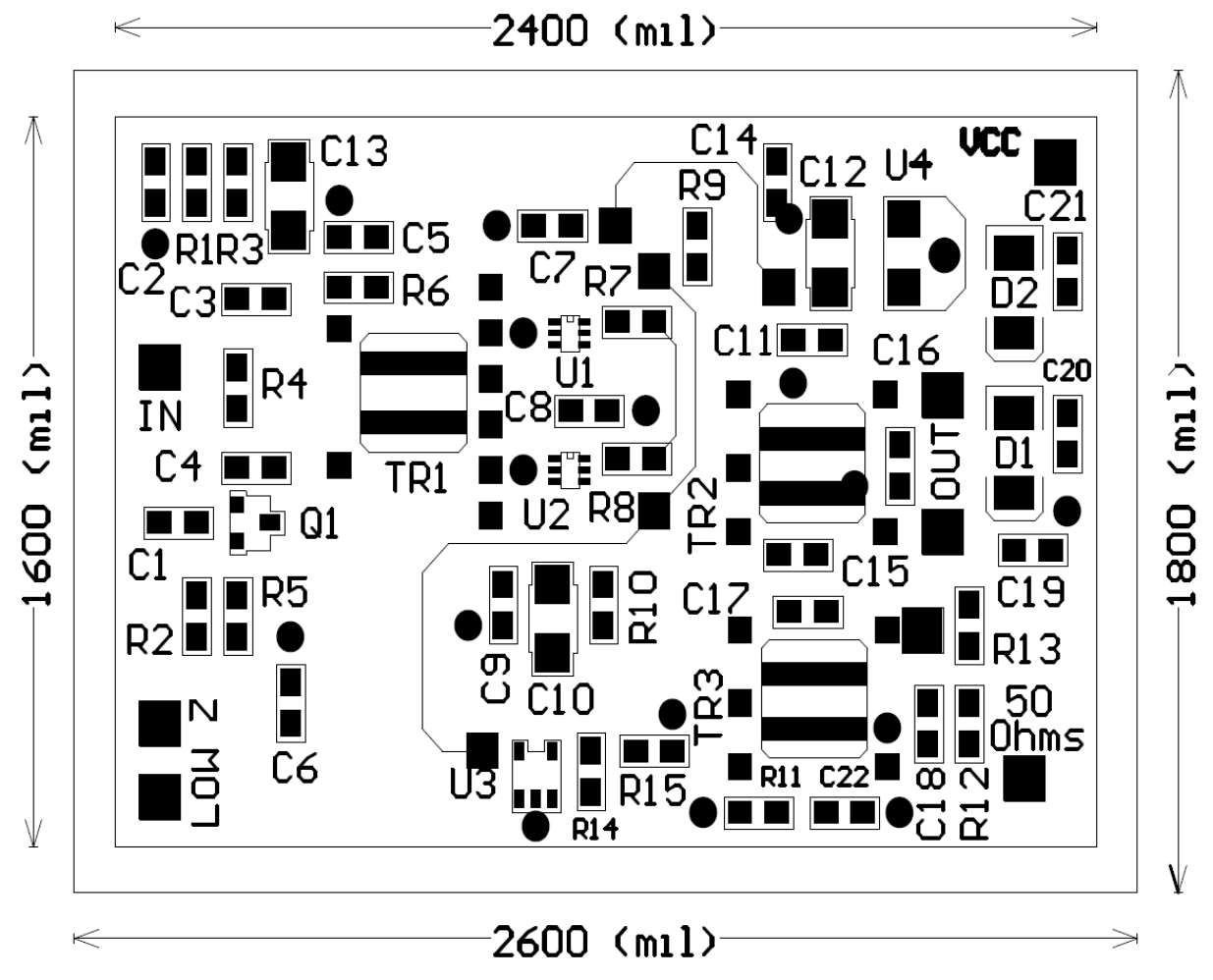

*Vista Posizionamento componenti sul PCB. Le tre linee sottili sono fili di connessione*

Onde facilitare il posizionamento dei componenti e l'assemblaggio del PCB e' riportato lo schema dell'*Universal 2T FSA3157 H-Mode Mixer*. La configurazione del buffer d'ingresso, da utilizzare in caso di sostituzione di mixer in circuiti ad alta impedenza o non misurabile, puo' risultare alquanto confusa ma e' comoda per adattamento a differenti apparati.

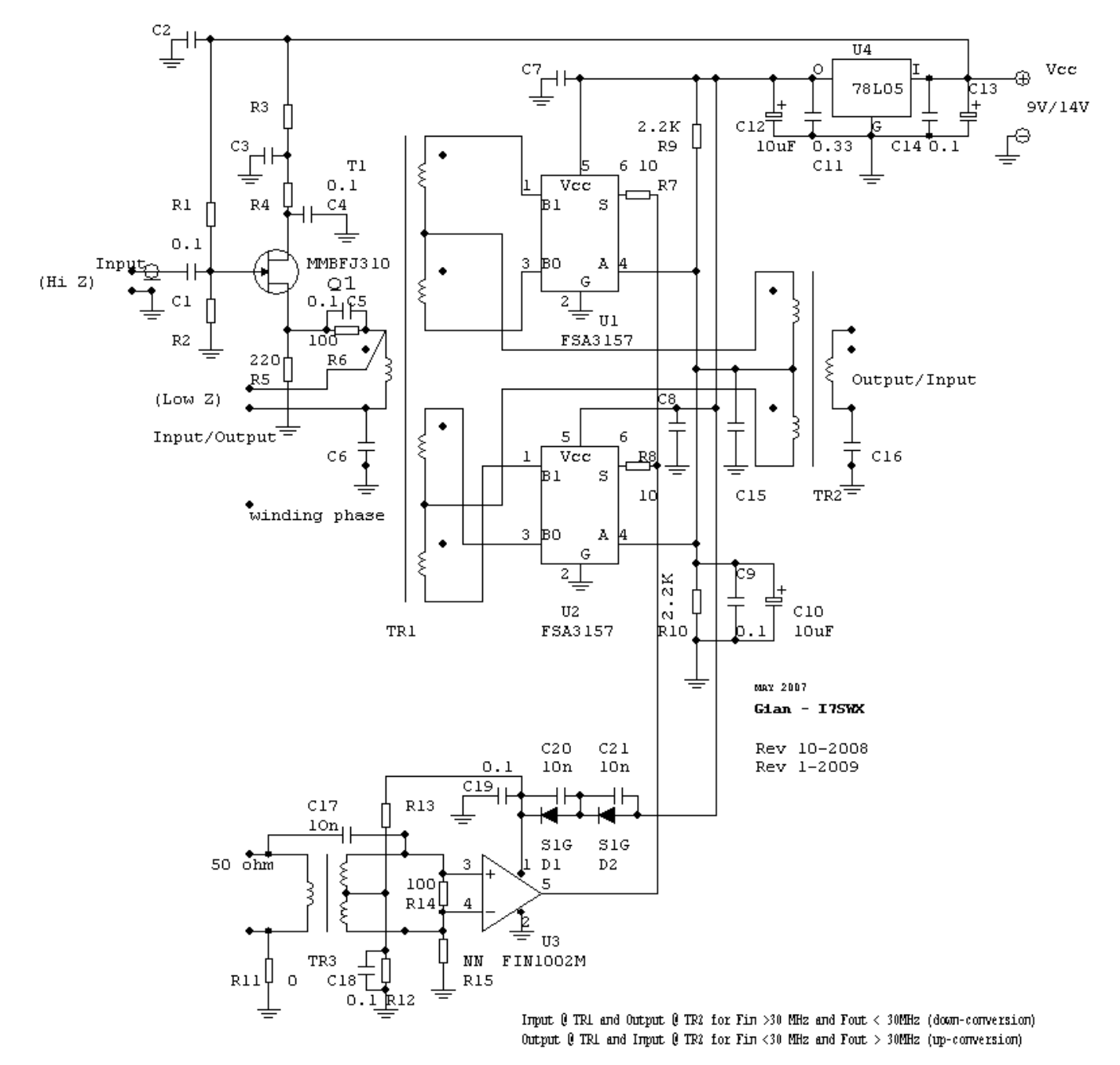

All unmarked capacitors 0.luF

#### I7SWX FSA3157 LVDS 2T H-MODE MIXER

TR1 balun core #43-2402 or #61-2402 - 5 windings of 4 turns 0.20mm or as defined TR2 balun core #43-2402 or #61-2402 - 3 windings of 4 turns 0.20mm or as defined<br>TR3 balun core #43-2402 or #61-2402 - 3 windings of 4 turns 0.20mm or as defined<br>TR3 balun core #43-2402 or #61-2402 - Prim 4T winding Sec 3+

TR1 and TR3 primary can be floating TR2 secondary can be floating

#### 35

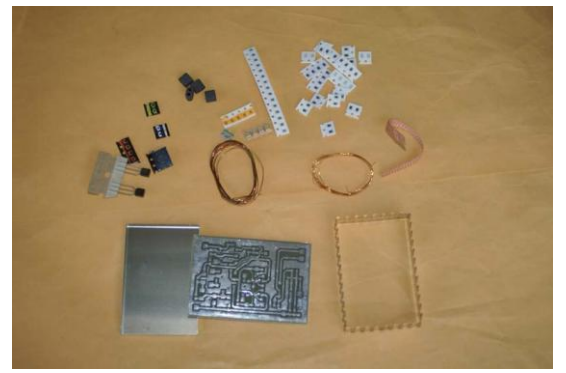

*Contenuto Kit 2T FSA3157 H-Mode Mixer*

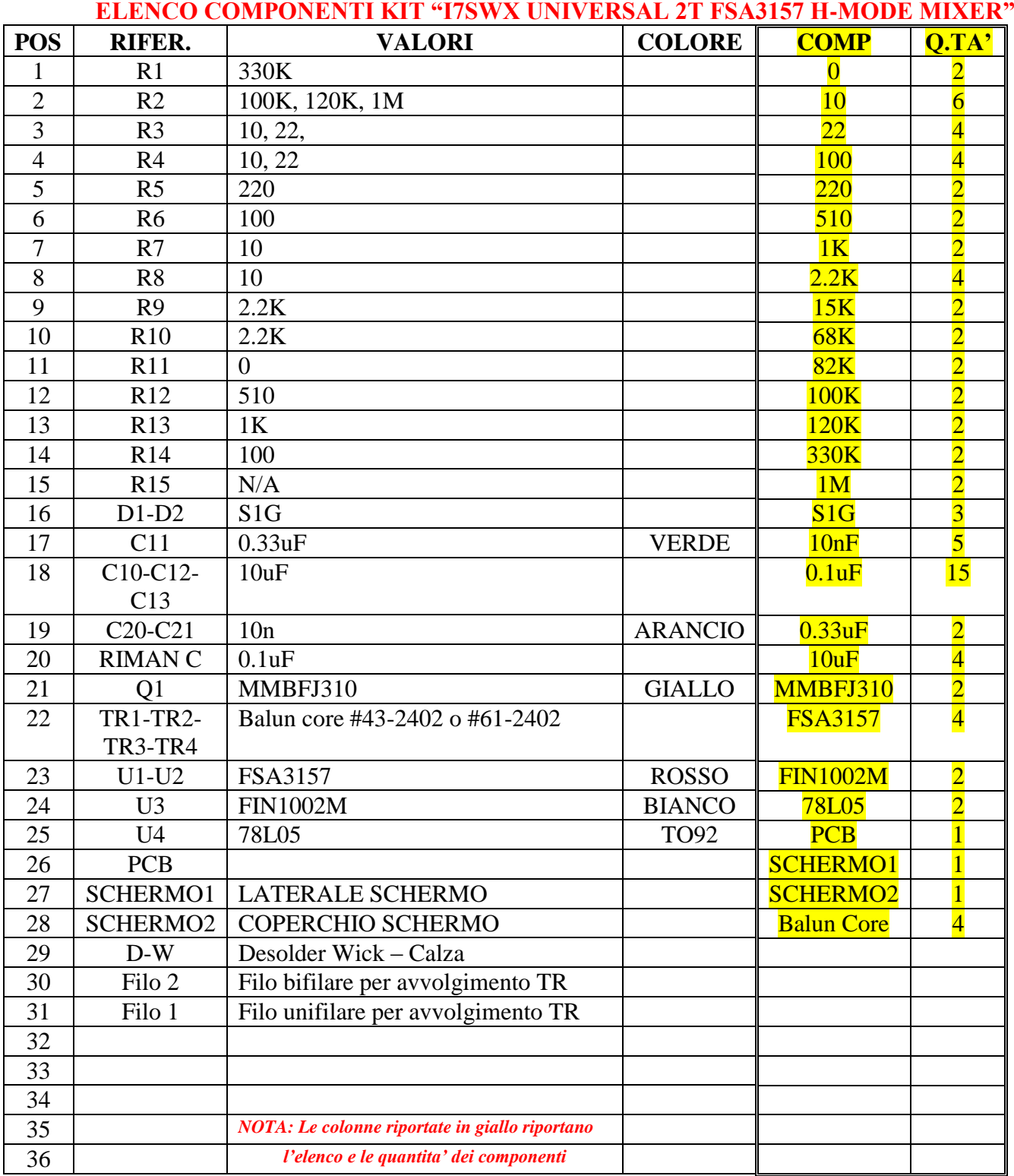

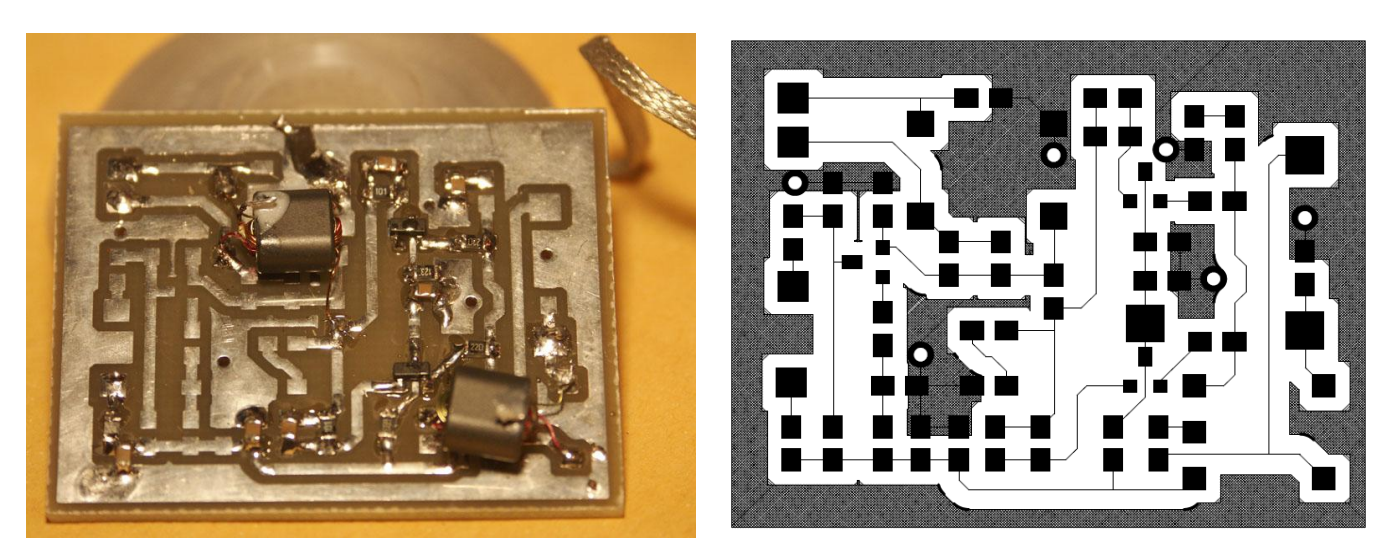

*Amplificatore - Vista Posizionamento componenti sul PCB*

 *Assemblaggio Amplificatore vista PCB*

Onde facilitare il posizionamento dei componenti e l'assemblaggio del PCB e' riportato lo schema dell' *Universal Amplifier*. La configurazione del buffer d'ingresso, come per il mixer, e' da utilizzare in caso di inserimento in circuiti ad alta impedenza o non misurabile, puo' risultare alquanto confusa ma e' comoda per adattamento a differenti apparati.

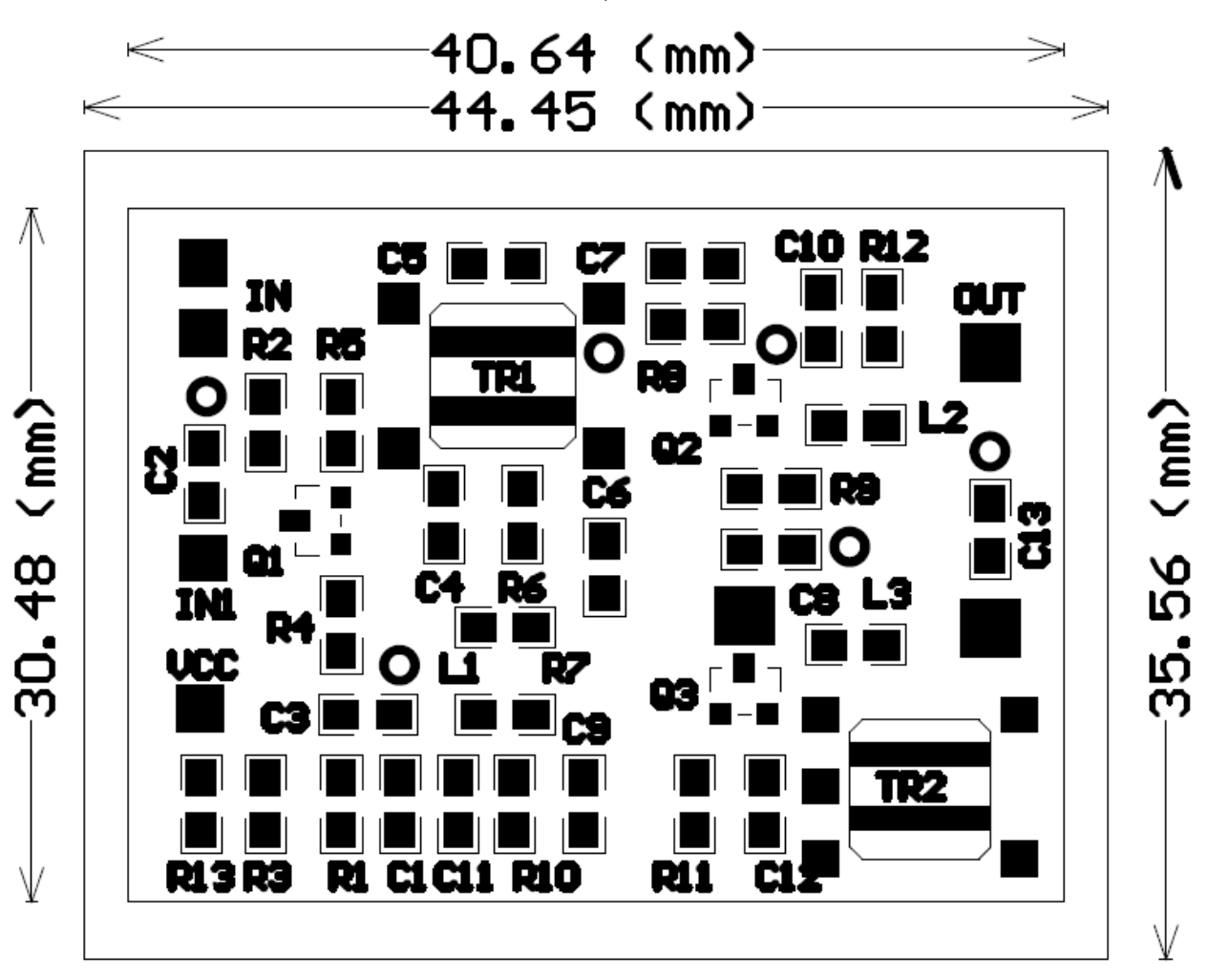

*Amplificatore - Vista Posizionamento componenti sul PCB*

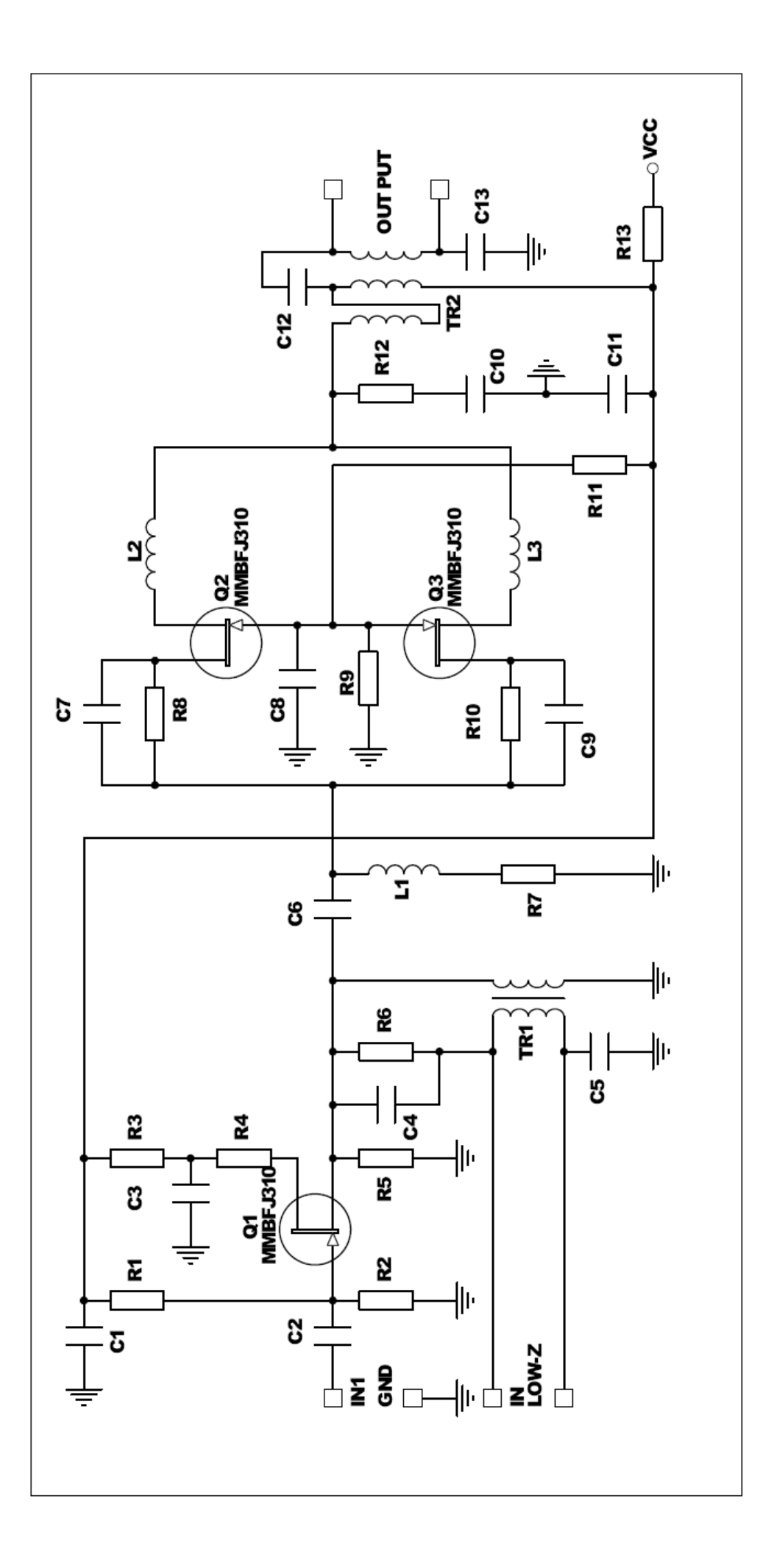

Schema elettrico amplificatore universale. Il circuito e' configurabile in diverse soluzioni circuitali a seconda dell'impiego.

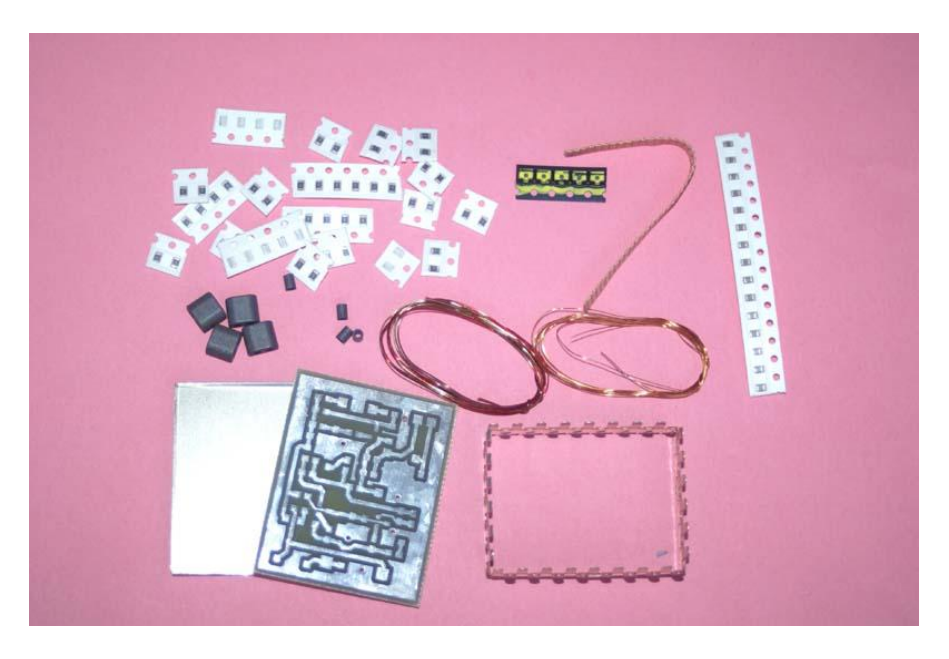

*Contenuto Kit RF-IF Amplifier*

# **ELENCO COMPONENTI KIT "I7SWX UNIVERSAL RF-IF AMPLIFIER"**

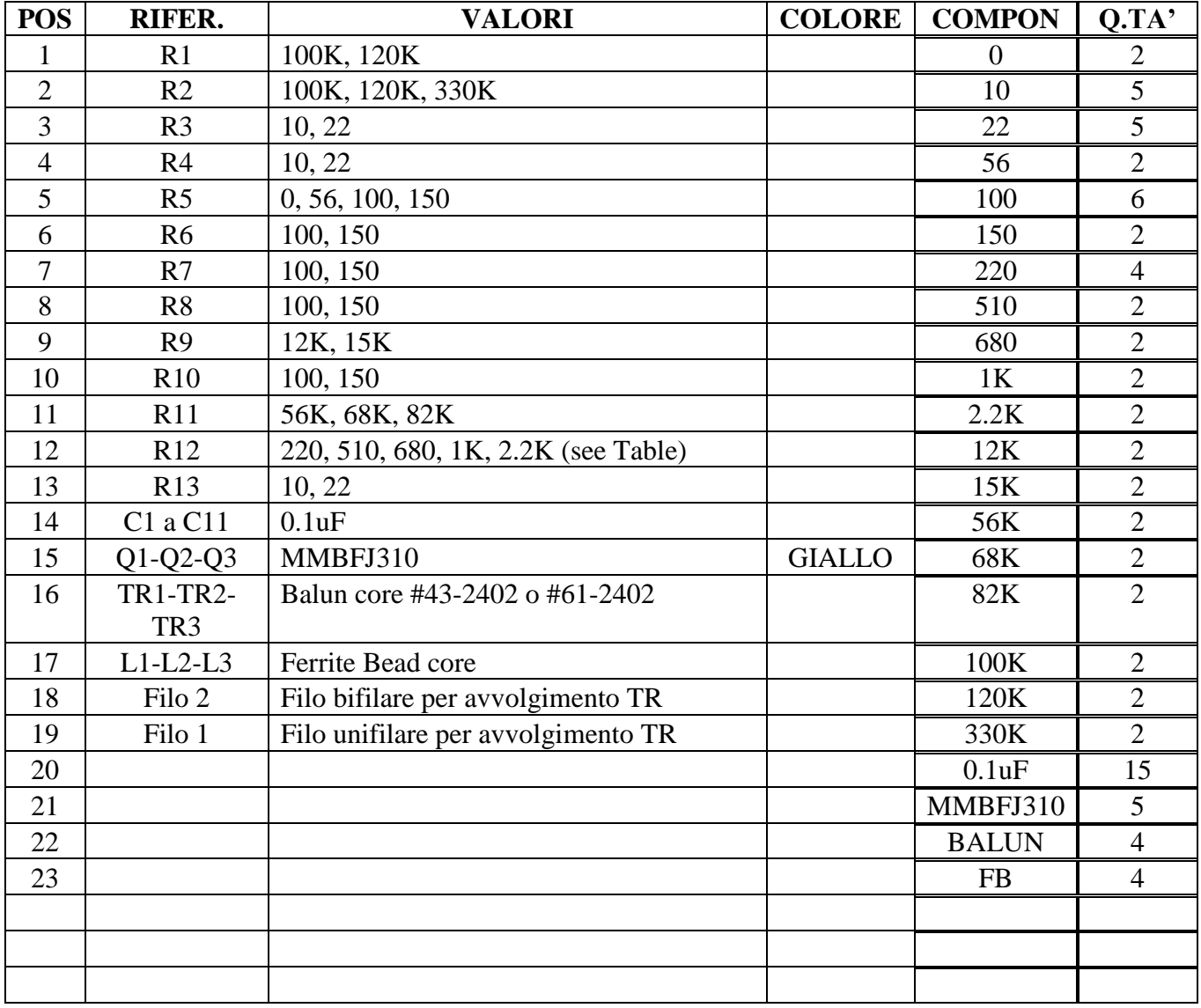

# **- - VCO PSU FILTER - FILTRO RUMORE PSU**

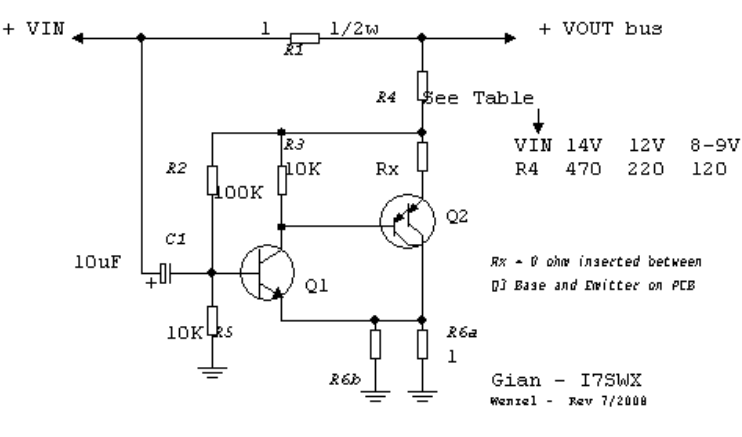

Finess PSU Filter

 $Q1 = MMBT4401$  ;  $Q2 = BCV26$  all SOT-23

Versione con un transistore PNP darlington

Finess PSU Filter

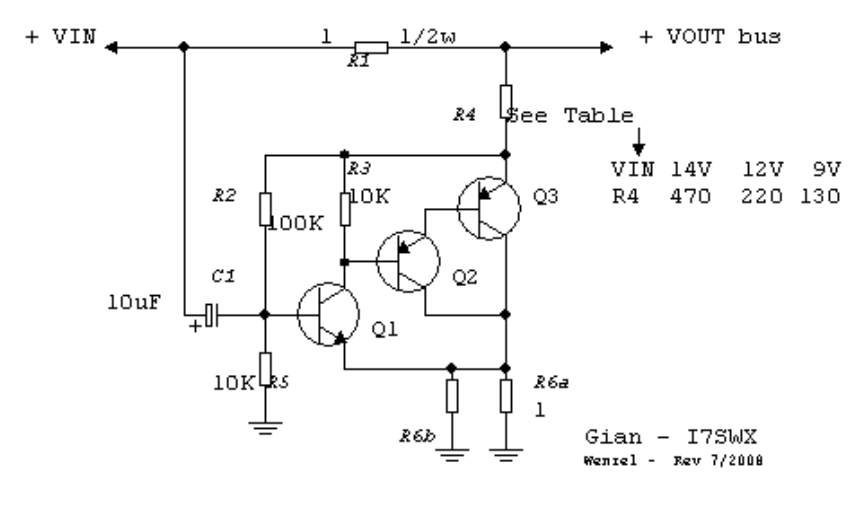

 $Q1 = 2M4401$  ;  $Q2-Q3 = 2M4403$ 

Versione con tre transistori di cui i due PNP formano una configurazione darlington Schema Finesse Filtro Rumore PSU, nella configurazione a 2 transistori, Q1 e' un NPN mentre Q2 e' un transistore darlington. Il PCB prevede una configurazione a 3 transistori in mancanza del darlington come compreso nel kit. E' necessario inserire una resistenza da 0 ohm ai punti sul PCB denominati Q3 Base-Emettitore.

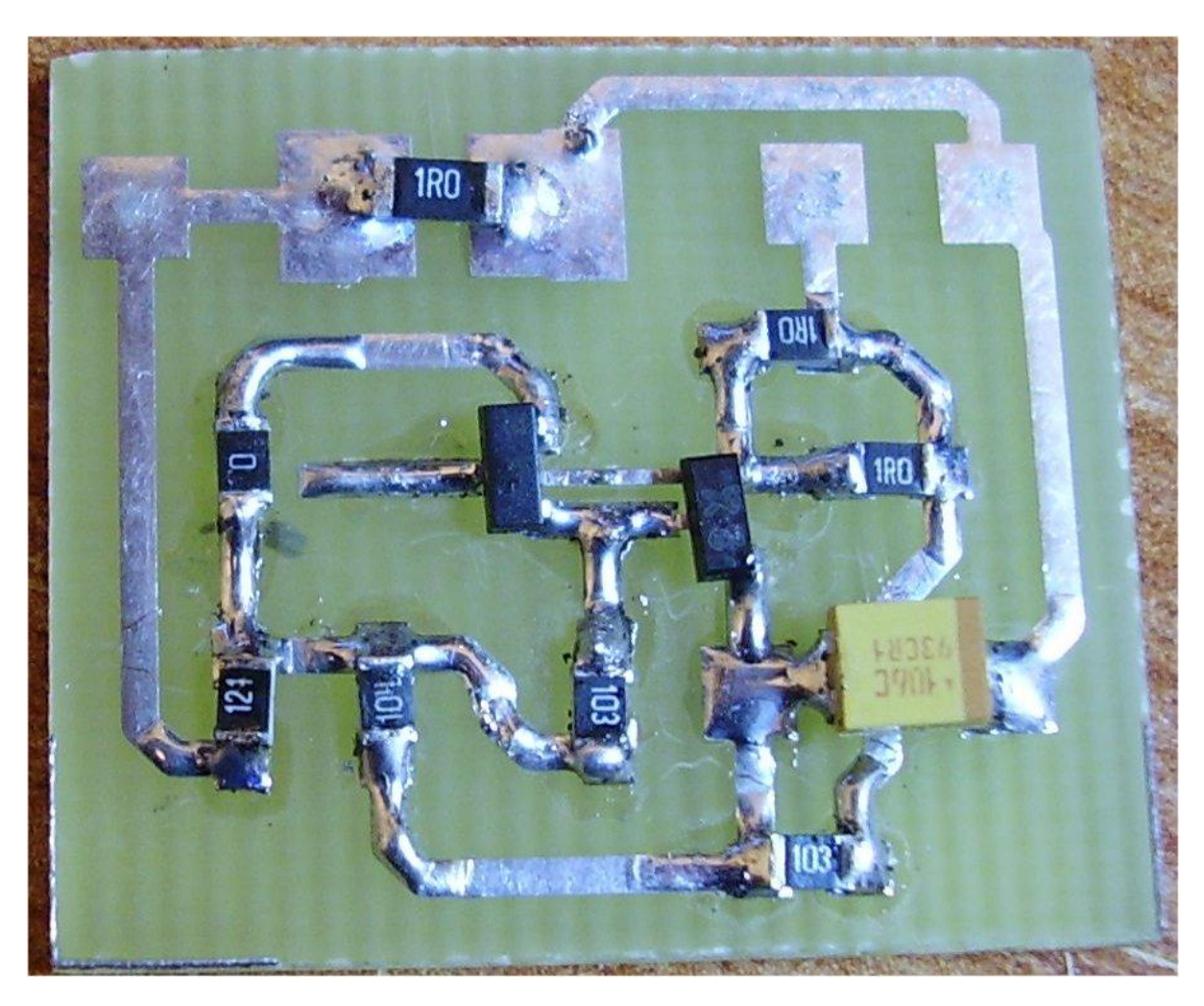

*View Assembled Unit / Vista assemblaggio (Foto IZ8ITT)*

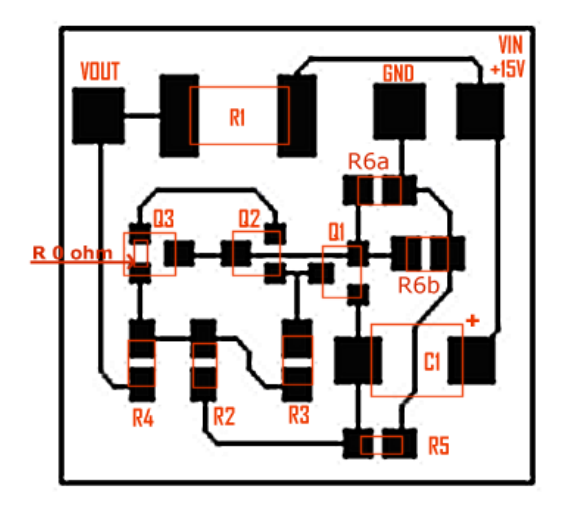

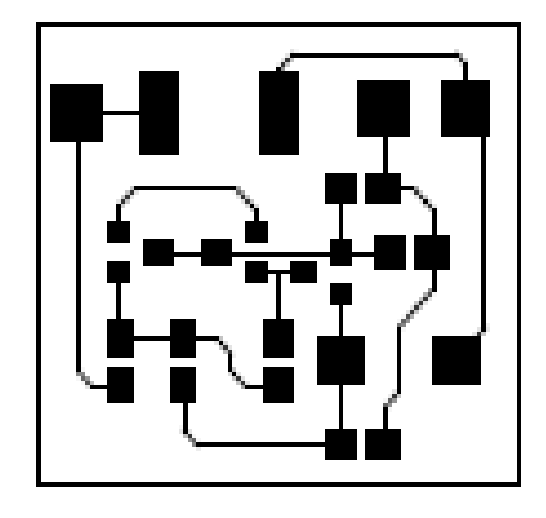

*Vista posizionamento componenti Vista PCB / PCB View*

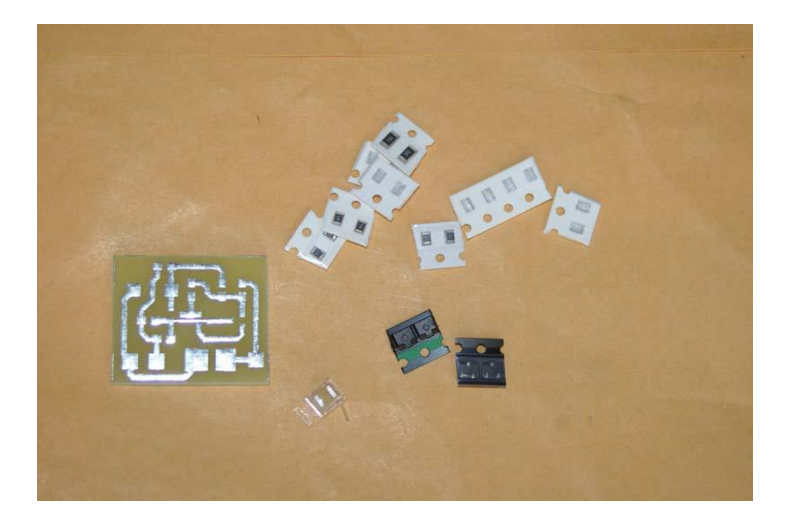

*Contenuto Kit PSU Filter*

# ELENCO COMPONENTI KIT "I7SWX FIN PSU FILTER"

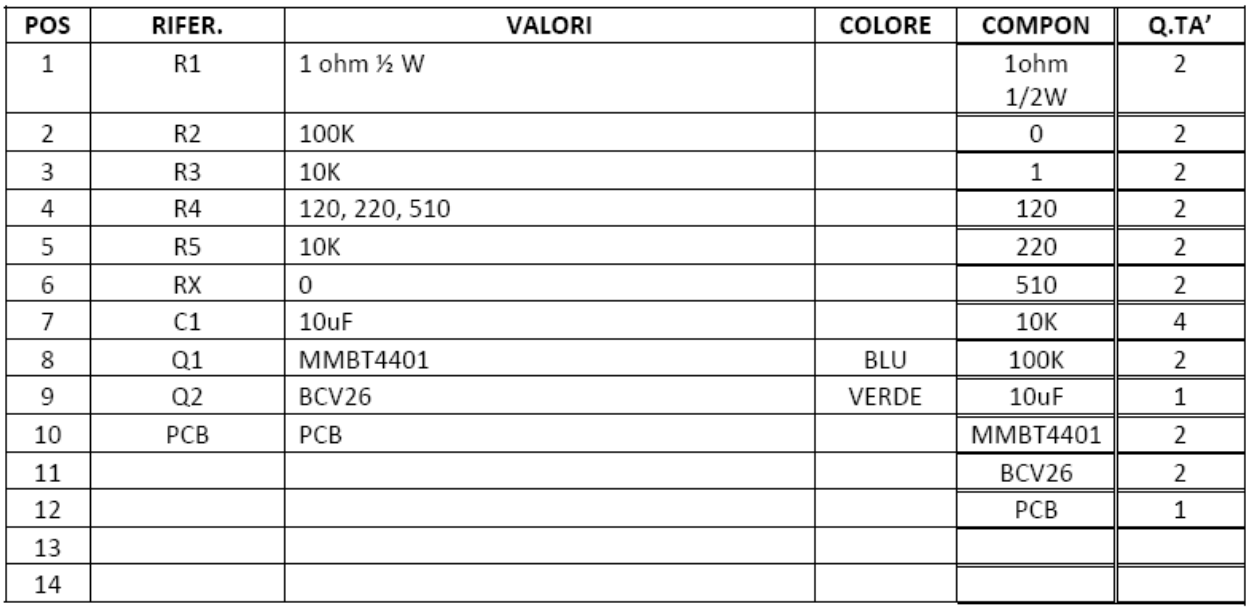

#### **MIXER IF DIPLEXER**

Il diplexer e' consigliato quale terminatore di mixer ed in particolare quando il mixer e' seguito da un filtro di banda LC a quarzo o MCF. I filtri, al di fuori della propria banda passante presentano un'impedenza reattiva e di valori inferiori o maggiori dell'impedenza di progettazione, questa variazione comporta un peggioramento di funzionalita' ed IMD dei mixer a diodi ed a Fet tanto da ridurre di molto la loro IP3.

Le bobine sono costruite su toroide tipo T30-6 o T30-2. Una volta che il circuito e' stato assemblato le spire delle bobine dovranno esser spostate onde permettere la giusta messa in frequenza del diplexer.

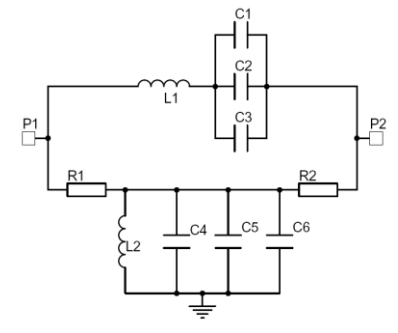

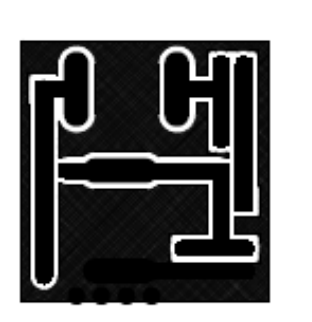

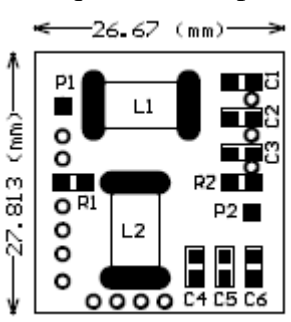

**TABLES/TABELLE**

Diplexer Circuit Diagram Diplexer PCB Posizionamento componenti

#### IF UPCONVERSION - Zin=Zout 50 OHM

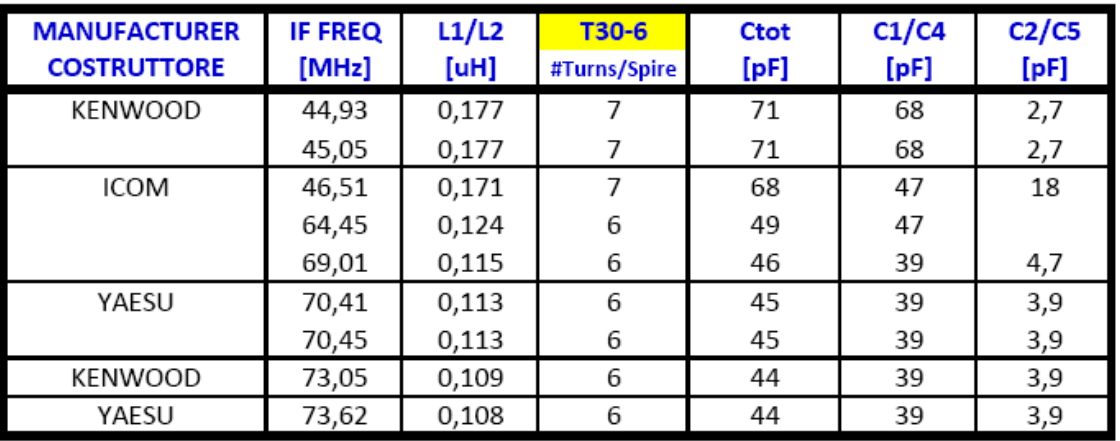

#### IF DOWNCONVERSION - Zin=Zout 50 OHM

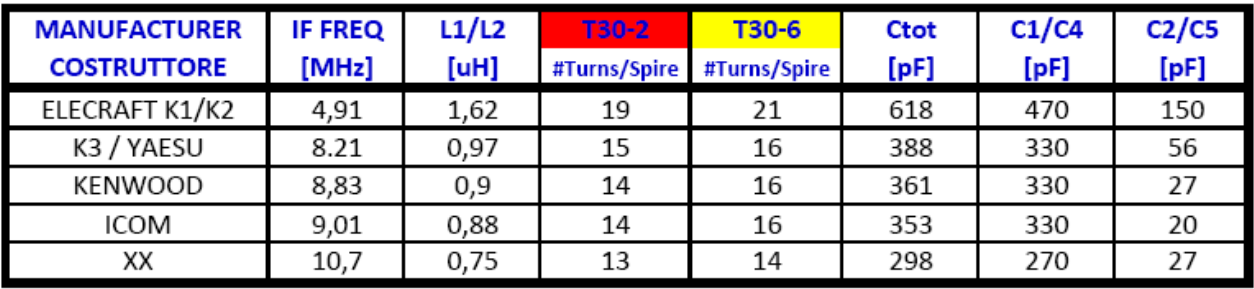

## **DIPLEXER KIT**

I kit relativi al diplexer sono due, uno e' per le IF (1<sup>st</sup> IF) di up-conversion, dai 45MHz ai 70MHz, e l'altro per le IF di down-conversion (2<sup>nd</sup> IF), da circa 5MHz a 9MHz. La differenza tra i due kit e' nel tipo dei toroidi utilizzati e nei valori dei componenti, in particolare i condensatori. L'assieme dei condensatori forniti permette di coprire la gamma delle IF di riferimento e come riportato nella tabella associata allo schema elettrico.I condensatori SMD non hanno numerazioni o colori per essere riconosciuti come lo e' per le resistenze. Per facilitarne il riconoscimento, le strisce dei condensatori sono colorate con i colori classici, riportati nella

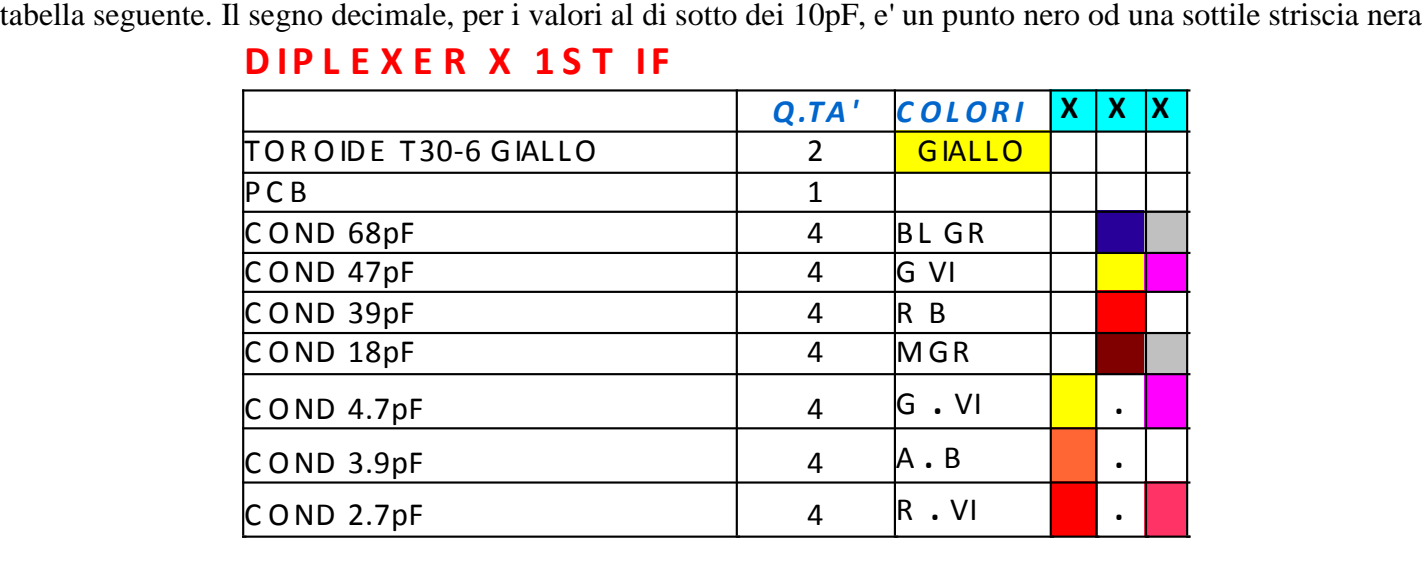

#### **D IP L E X E R X 1 S T IF**

# **D IP L E X E R X 2 N D IF**

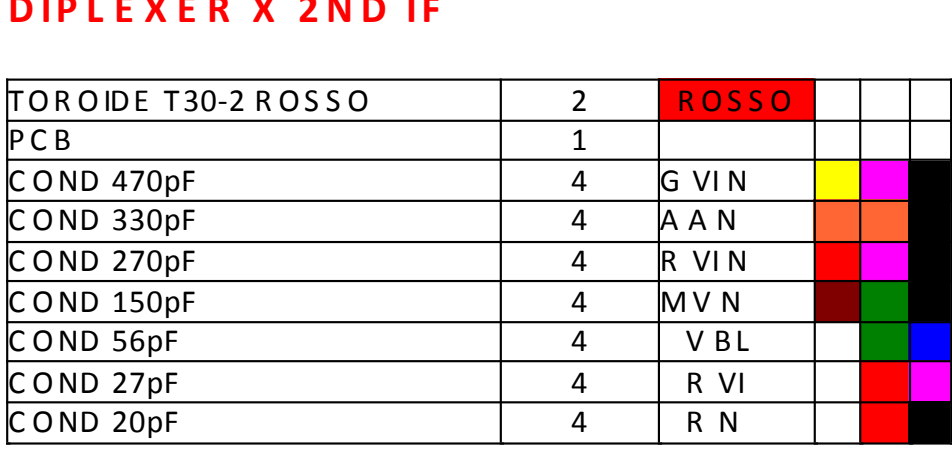

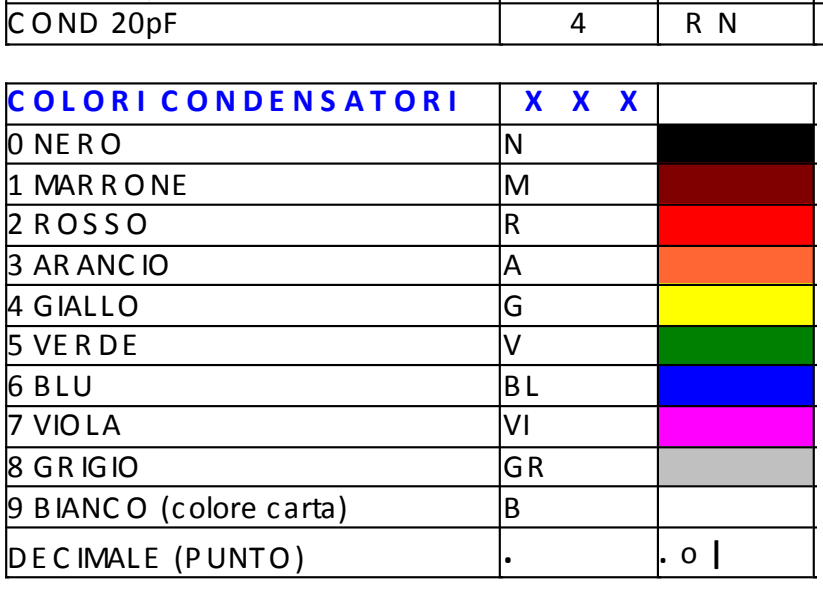

# **AVVOLGIMENTO DEI TRASFORMATORI**

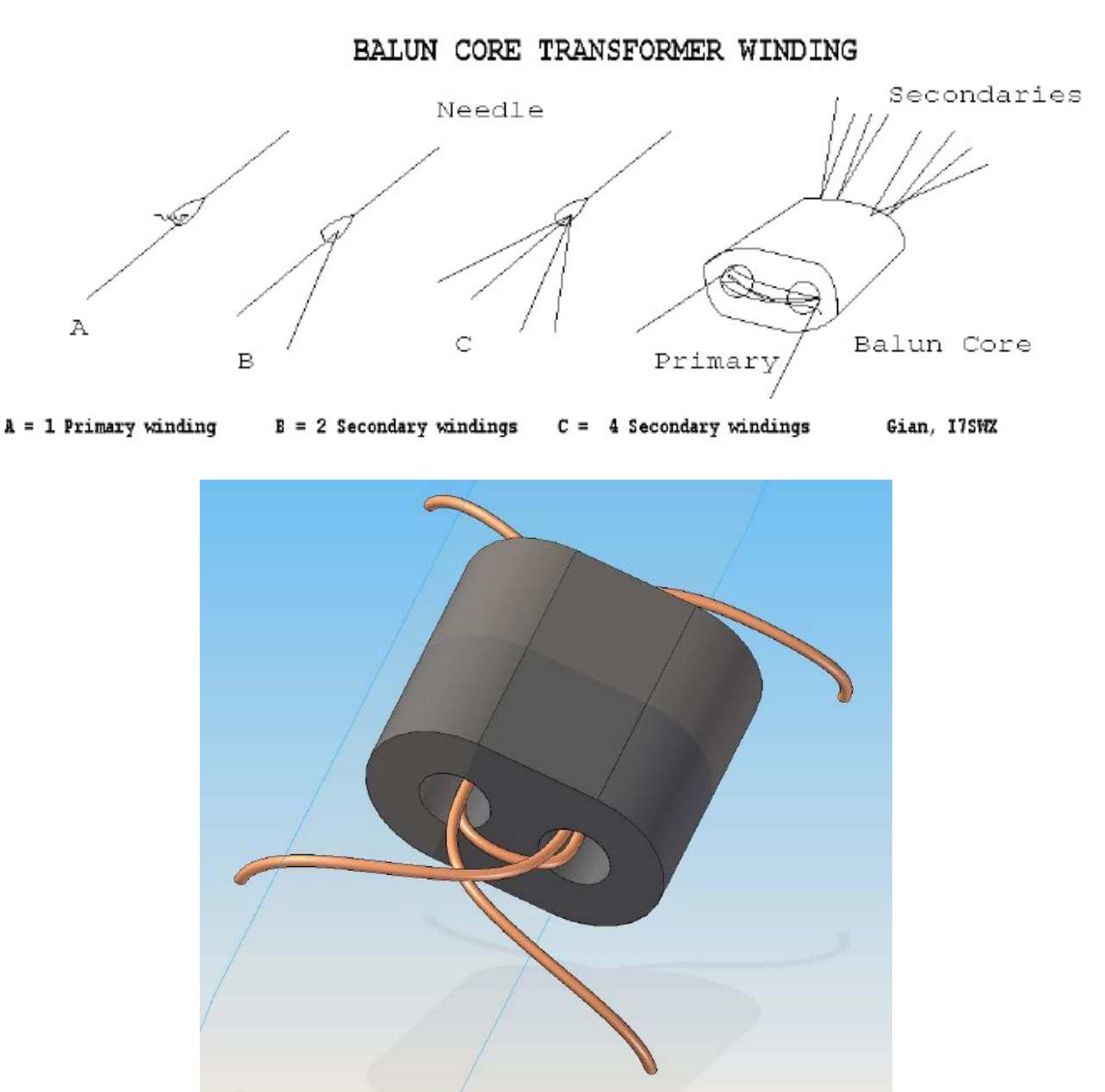

Esempio trasformatore balun, vista 3D, estratto dal Manuale RTX QRP 40-20m del "Progetto Hurricane"

I trasformatori utilizzati nell'I7SWX 2T FSA3157 H-Mode Mixer sono autocostruiti utilizzando dei nuclei balun in ferrite. Possono essere avvolti a mano o con l'aiuto di un ago per facilitare l'avvolgimento. A seconda delle frequenze d'impiego, HF, bassa o alta IF, si utilizzera' il nucleo #43-2402 o #61-2402.

Per primo si avvolgono gli avvolgimenti doppi e successivamente il singolo. Gli avvolgimenti doppi si ottengono utilizzando filo smaltato bifilare da 0.20mm. L'avvolgimento singolo, effettuato dalla parte opposta, e' avvolto con filo unifilare da 0.20mm.

Per formare gli avvolgimenti doppi e' necessario selezionare i fili utilizzando un ohmmetro in particolare per formare le connessioni centrali (CT). Le foto ed il disegno dovrebbero facilitare la comprensione della costruzione dei trasformatori, in particolare quello a 5 avvolgimenti.

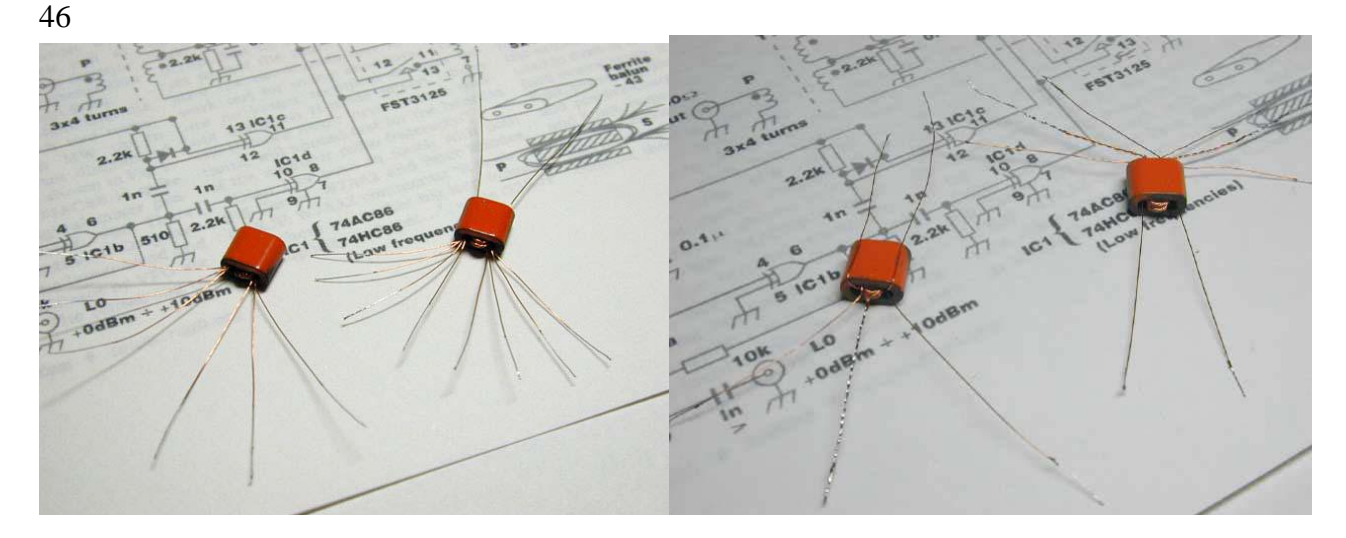

Foto A – Il Transformatore sulla sinistra hadue secondari ed un primario, mentre Foto B – La Presa Centrale e' visibile in ambedue i trasformatori. Quello sulla destra ha quattro secondari ed un primario.

**Le foto mostrano la costruzione dei trasformatori, ad esempio, come effettuata da Takahiro Kato, JA9TTT.** 

La foto A mostra i trasformatori dopo l'avvolgimento delle spire. La foto B mostra i due trasformatori dopo la selezione dei secondari . I nuclei sono del tipo binoculare da #43-2402 o #61-2402.

# *SALDATURA COMPONENTI*

Per quanto riguarda il montaggio dei componenti sui PCB, si deve iniziare saldando per primi gli integrati FSA3157, il FIN1002 ed il 78L05. Guardare bene che siano propriamente posizionati. Presaldare i piedini in modo da facilitarne la saldatura sul circuito stampato. Lo stesso va effettuato per i componenti passivi. E' buono ravvivare con un pochino di stagno i punti dove saranno saldati i componenti. In questa maniera la saldatura diviene facilitata, l'apporto addizionale di stagno puo' essere effettuato successivamente. I trasformatori sono gli ultimi componenti da saldare. Se non sono disponibili dei connettori TMP, i cavetti coassiali debbono essere saldati sul PCB.

Dopo la saldatura dei conduttori di alimentazione si deve saldare la schermatura. Senza rimuovere il coperchio, piegare i piedini verso l'esterno. Posizionare la schermatura sul PCB e bilanciare il posizionamento; saldare i primi due punti per bloccarlo successivamente una buona parte dei rimanenti.

Qualora la saldatura copra piu' piedini degli integrati o le piste, utilizzare, per la rimozione dello stagno, la striscia di wicks desoldering braid scaldandola con il saldatore in modo che lo stagno in aggiunta venga assorbito dalla striscia. Questo modo puo' essere utilizzato anche per rimuovere i componenti erroneamente saldati.

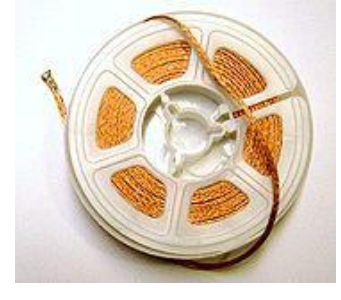

calza desolder wicks  $+$  esempio assorbimento stagno

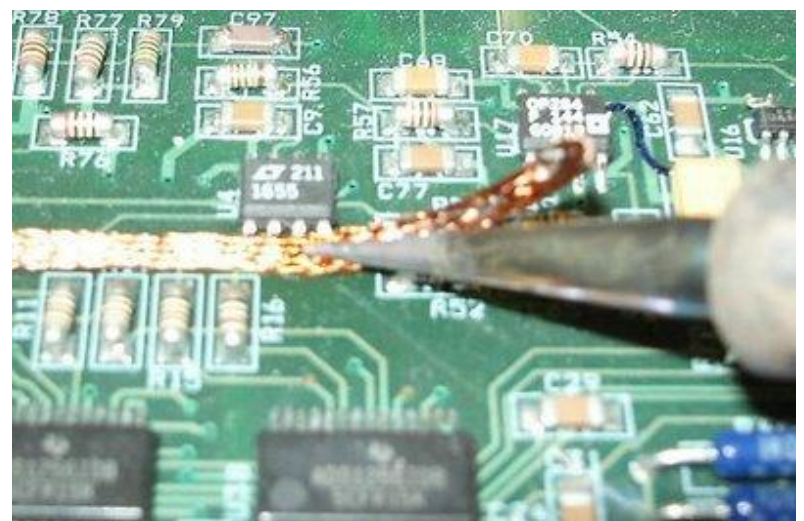

Esempio di assorbimento dello stagno con il riscaldamento della calza

Per dettagli addizionali e' suggerita una visita a:

<http://www.youtube.com/watch?v=dWDYH8JCuaM>

# *TUTTE LE MODIFICHE SONO A RISCHIO DELL'UTILIZZATORE*

Buon divertimento con le modifiche ed eventuali feedback sono benvenuti

73.

Gian I7SWX